Jour 1 : Initiation au Streaming - Partie I

# Présentation

*MESSINA Alexis*

Université de Liège / HEL / Liège Game Lab

Alexis.messina@uliege.be

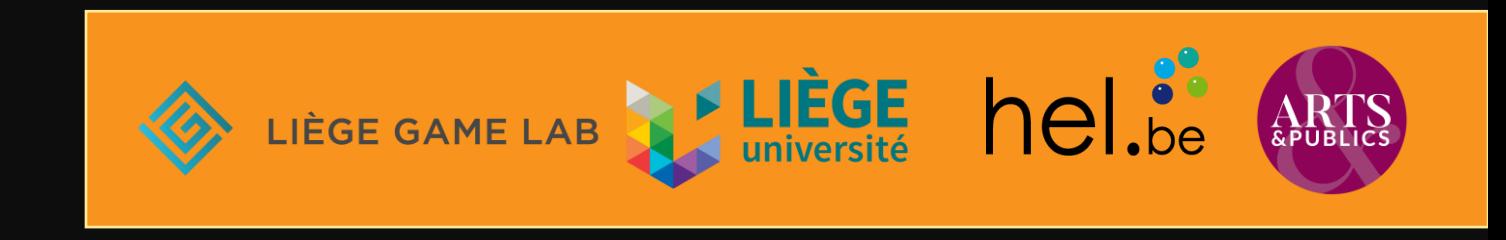

# Objectifs

- Comprendre les enjeux politiques, économiques et culturels du *streaming* en lien avec le jeu vidéo
- Le *streaming* dans mon projet : pourquoi et à quelle fin ?
- Techniques et choix éditoriaux : le *streaming* dans la stratégie de communication
- Fonctionnement : la captation
- *Streaming* et graphisme : soigner sa présentation
- Plateformes, vocabulaires et techniques : focus sur Twitch et Youtube
- Exploitations du *streaming* : alimenter sa chaîne
- *Streaming* et modération : intégrer les spectateurs dans sa pratique
- Détournements du *streaming* et autres pratiques
- Check-list finale : comment prévoir mon *stream* ?

*+ un temps pour vos suggestions !* 

# Programme

### **15 octobre 2021 : introduction**

**(10h-10h30)** Présentation du module **(10h30-11h00)** Présentation des participant.e.s **(11h00-12h00)** Introduction générale **(13h00-15h00)** Cours théorique I Histoires du streaming et des vidéastes sur internet Tour d'horizon du champ francophone dédié au jeu vidéo Enjeux économiques, politiques et culturels **(15h00-15h30)** Pause café **(15h30-16h30)** Observations I Introduction aux techniques du streaming Aller plus loin : détourner la pratique **(16h30-17h00)** *Feedback*

## **18 octobre : grammaire(s)**

**(10h-10h30)** Q/R : rappel du Jour 1

**(10h30-12h00)** Observation II

Analyse de capsules

Contenus éditoriaux et techniques

**(13h00-15h00)** Cours théorique II Vocabulaire du stream et de la captation Modération et interaction avec le public Visuels : chartes graphiques Le son **(15h00-15h30)** Pause café **(15h30-16h30)** Réflexion et auto-formation Le streaming dans ma pratique ? Tour de table Exemples concrets dans le milieu associatif, éducatif ou événementiel **(16h30-17h00)** *Feedback*

# Programme

### **19 octobre 2021 : technique(s)**

**(10h00-11h45) Cours théorique III**

**Les différents logiciels de stream**

**Étapes de mise en place – checklist**

**La captation**

**Techniques et logiciels : la vidéo, l'image et le son**

**(11h45-12h00) : Feedback**

**(13h00-13h30) Briefing du Jour 4**

**(13h30-15h00) Expérimentations**

**Préparer son stream à l'avance** 

**Choix éditoriaux, graphiques et sonores**

**Conception**

**Animation, modération et gestion du public**

**(15h00-15h30) Pause café**

**(15h30-17h00) Expérimentation (suite)**

### **20 octobre : pratique**

**(10h00-10h30) Q/R : rappels des trois premiers jours (10h30-12h00) : Préparation et mise en place**

**(13h00-14h30) : Préparation et mise en place (14h30-15h00) : Pause café**

**(15h00-16h45) :** *Stream*

**(16h45-17h00) : Feedback et clôture**

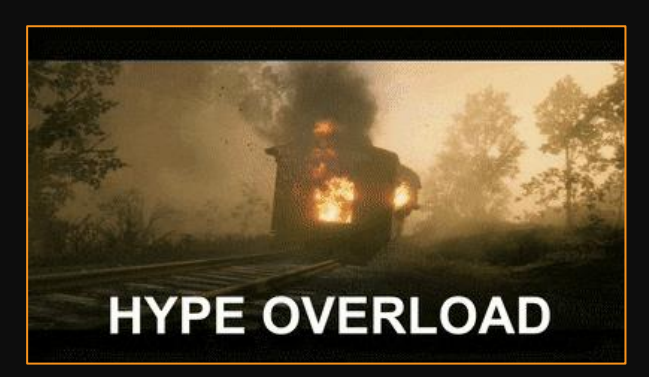

# Bonjour !

- Collaborateur scientifique à l'Université de Liège
- Membre du Liège Game Lab
- Maître-assistant à la Haute École de la Ville de Liège, attaché au Service de Soutien à la Recherche et aux Innovations
- Formateur indépendant
- Musicien
- MMORPG player

[Alexis.messina@uliege.be](mailto:Alexis.messina@uliege.be)

[Alexis.messina@hel.be](mailto:Alexis.messina@hel.be)

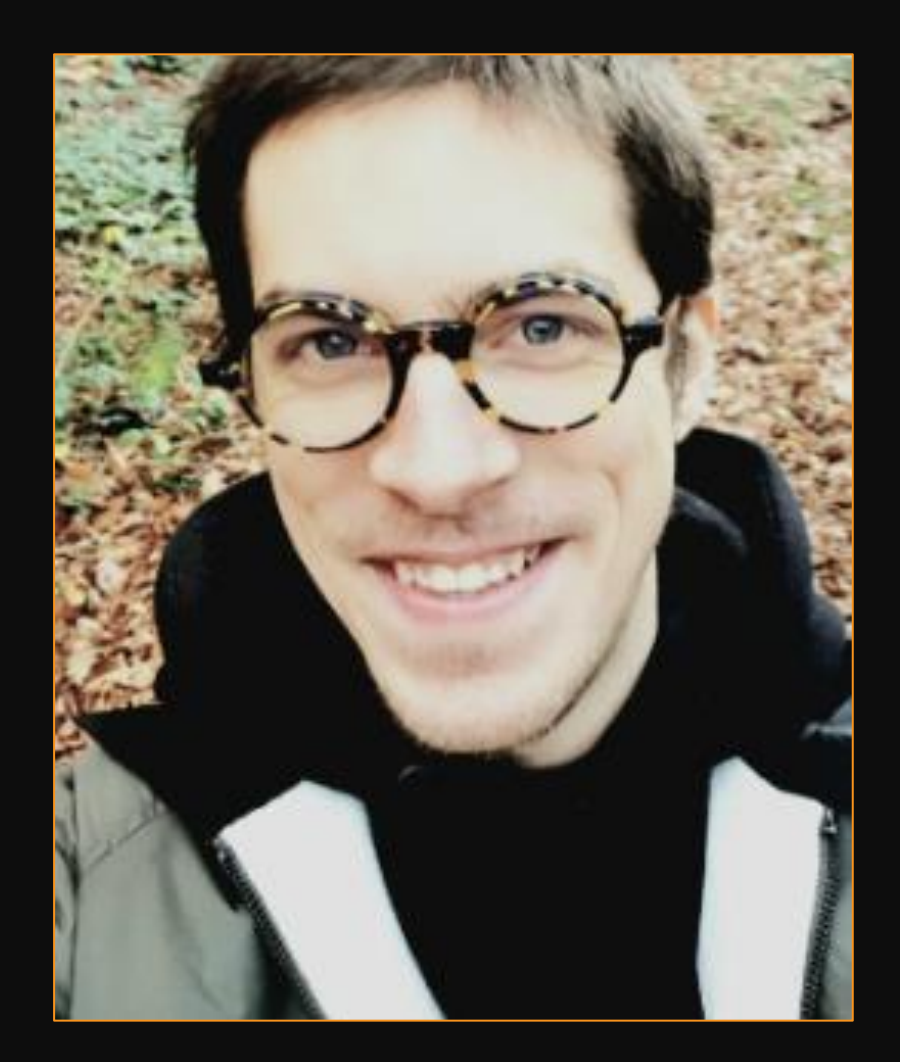

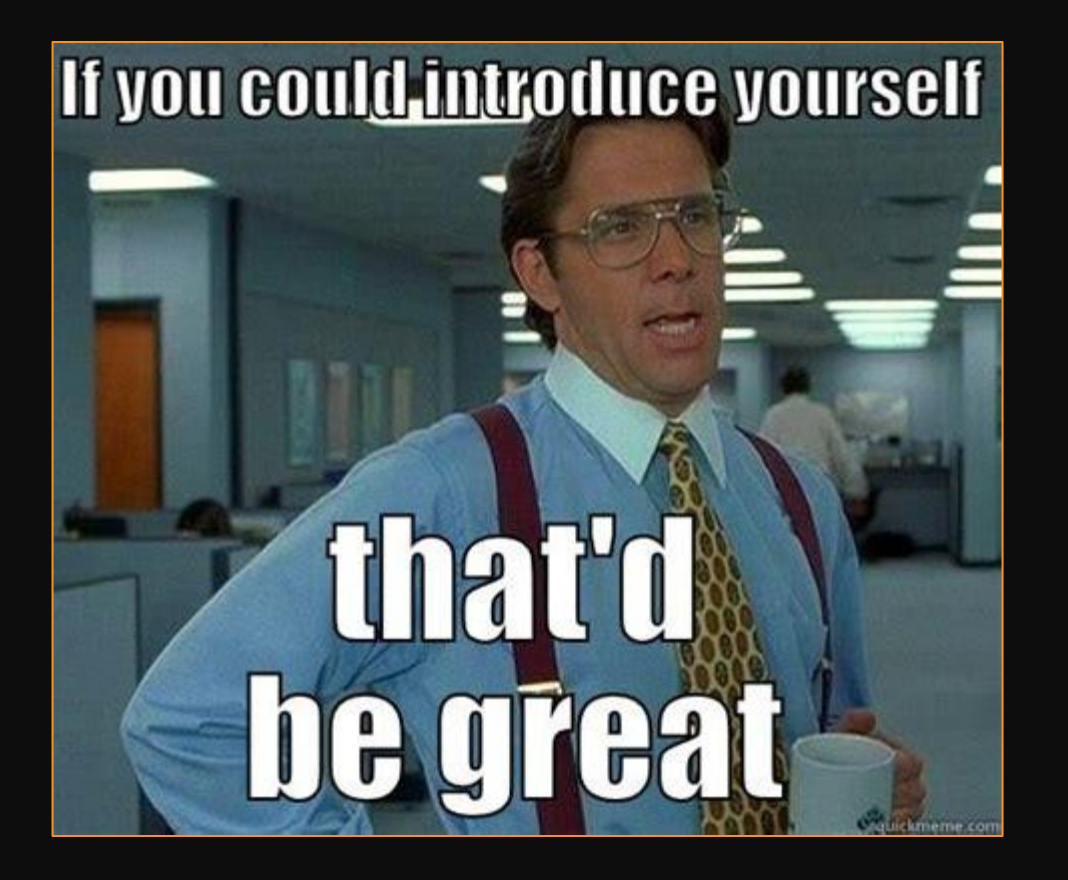

On se tutoie  $\odot$ 

Jour 1 : Initiation au Streaming - Partie I

# Le *streaming* : qu'ès aco ?

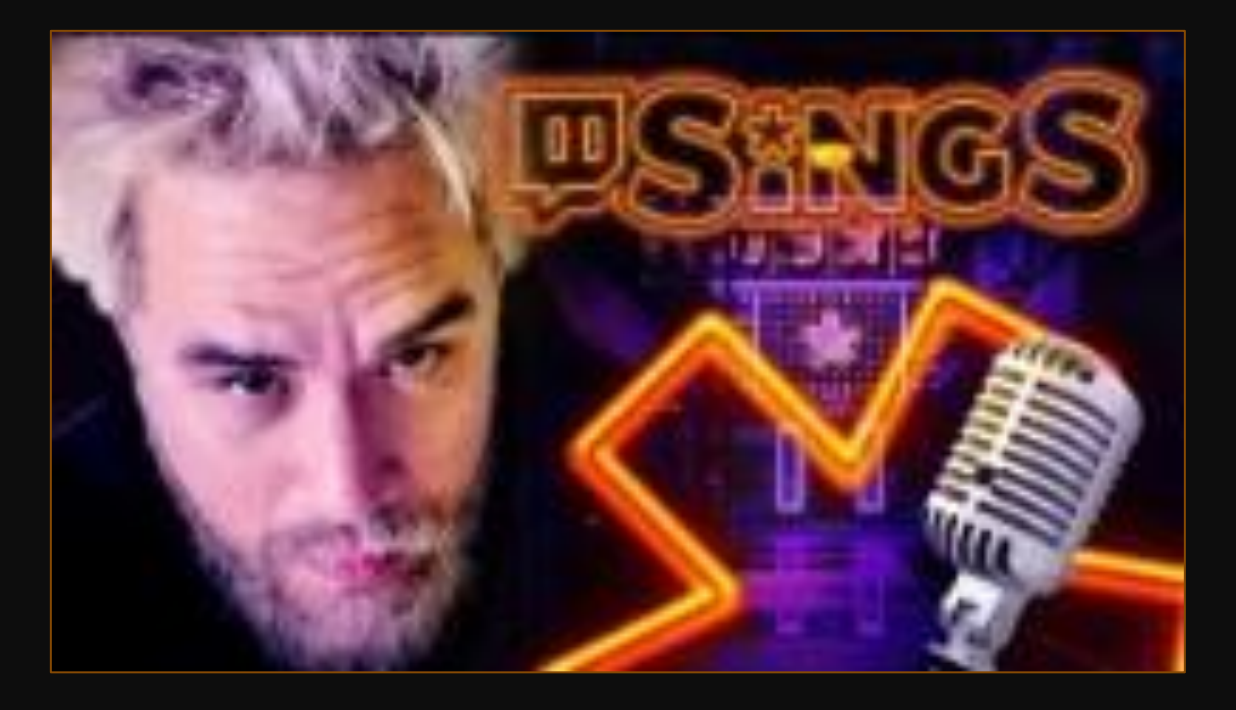

MisterMV (gaming et divertissement)

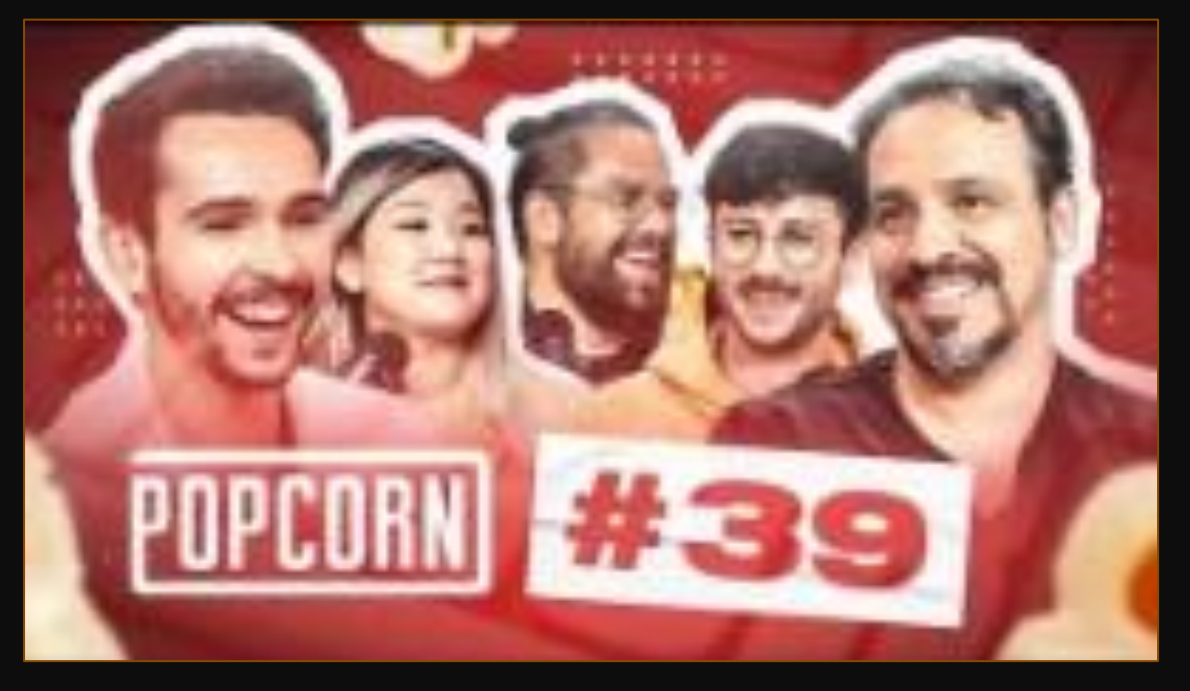

Popcorn (infotainment)

# Un ensemble de pratiques…

- Jeu vidéo
- Musique
- Divertissement
- E-sport *et* sport
- Vlog
- Discussion et Q/R
- Manifestation scientifique/culturelle
- Etc.

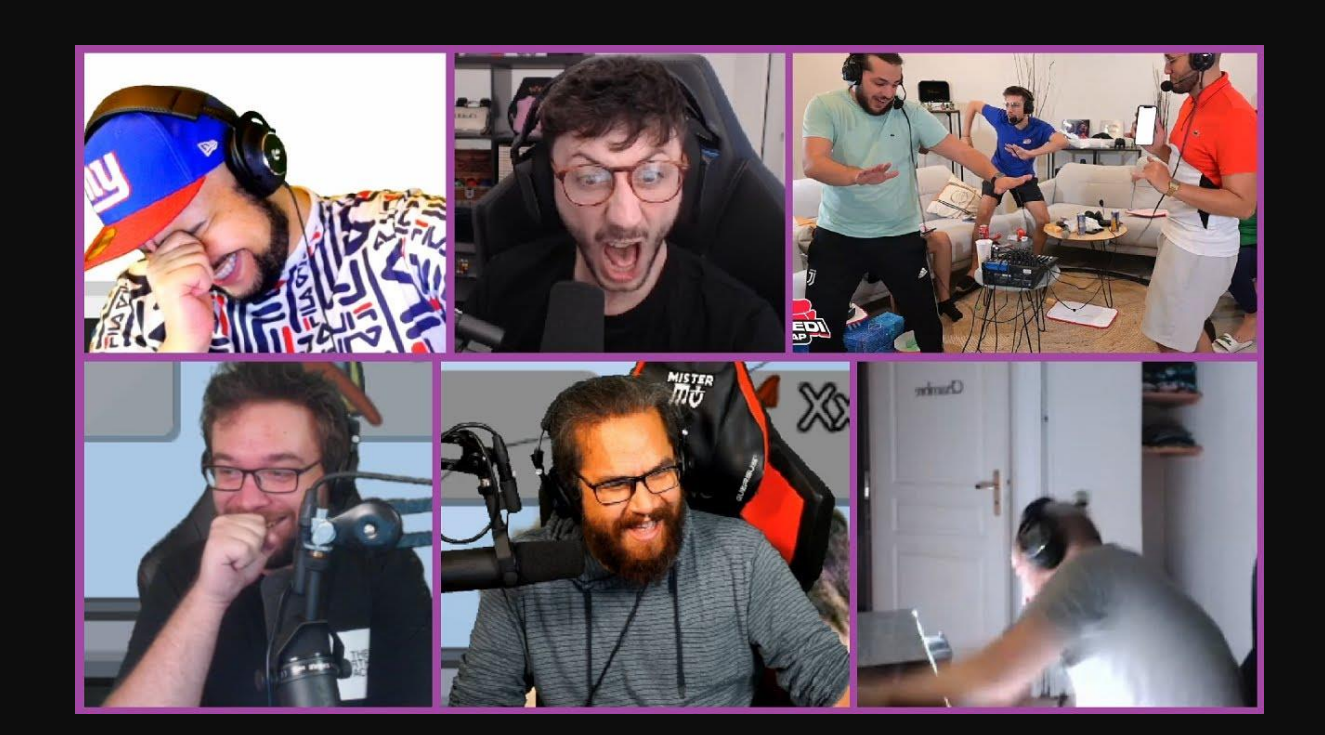

# … pour un même dispositif technique

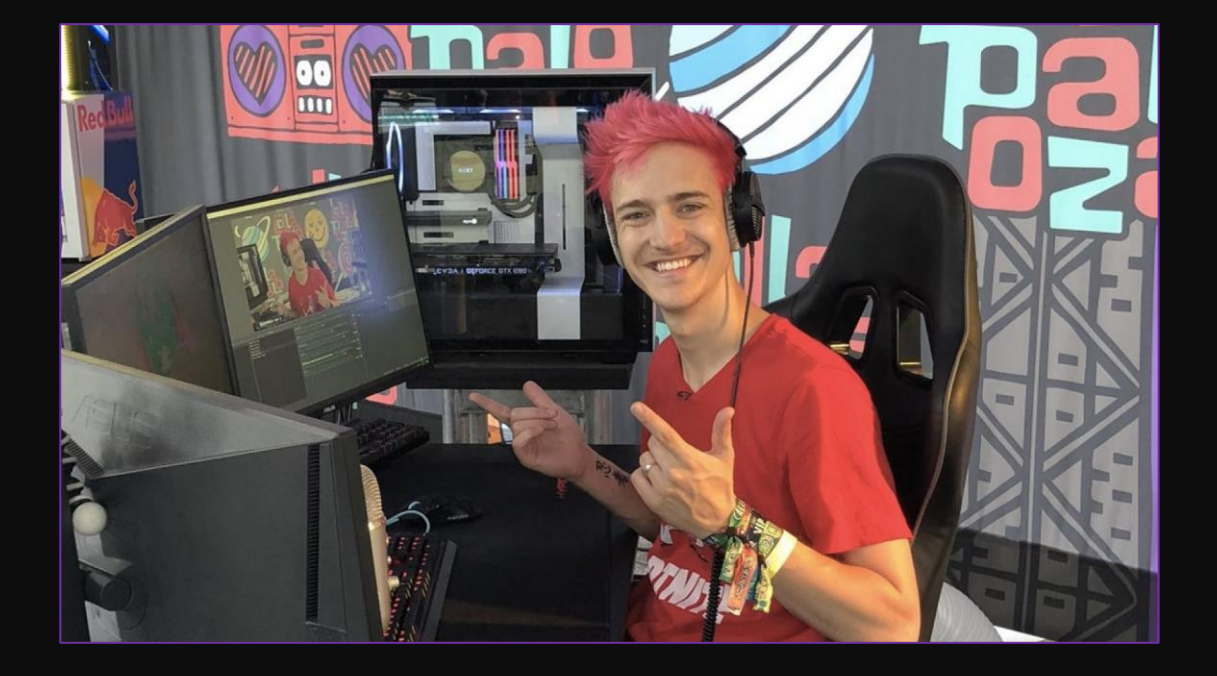

On peut désigner le *streaming* par :

- 1. Une captation
- 2. En temps réel
- 3. Sur une plateforme médiatique numérique
- 4. A destination de *viewers*

Par un *streamer ?*

Deux plateformes principales

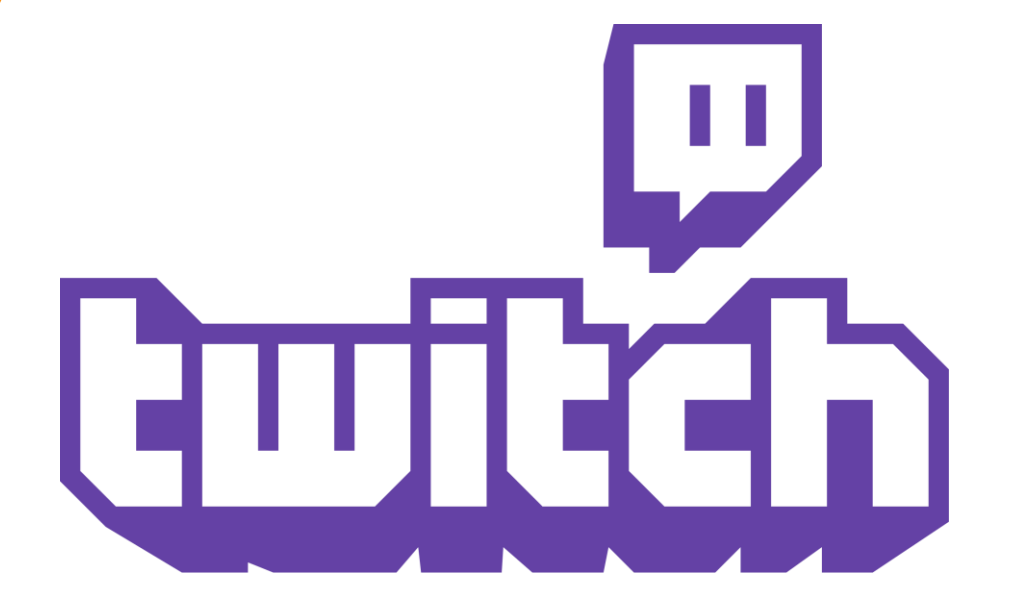

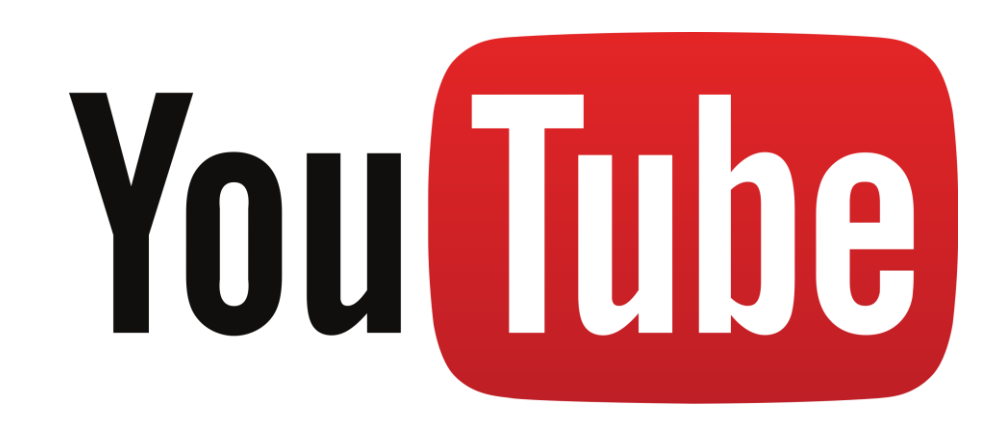

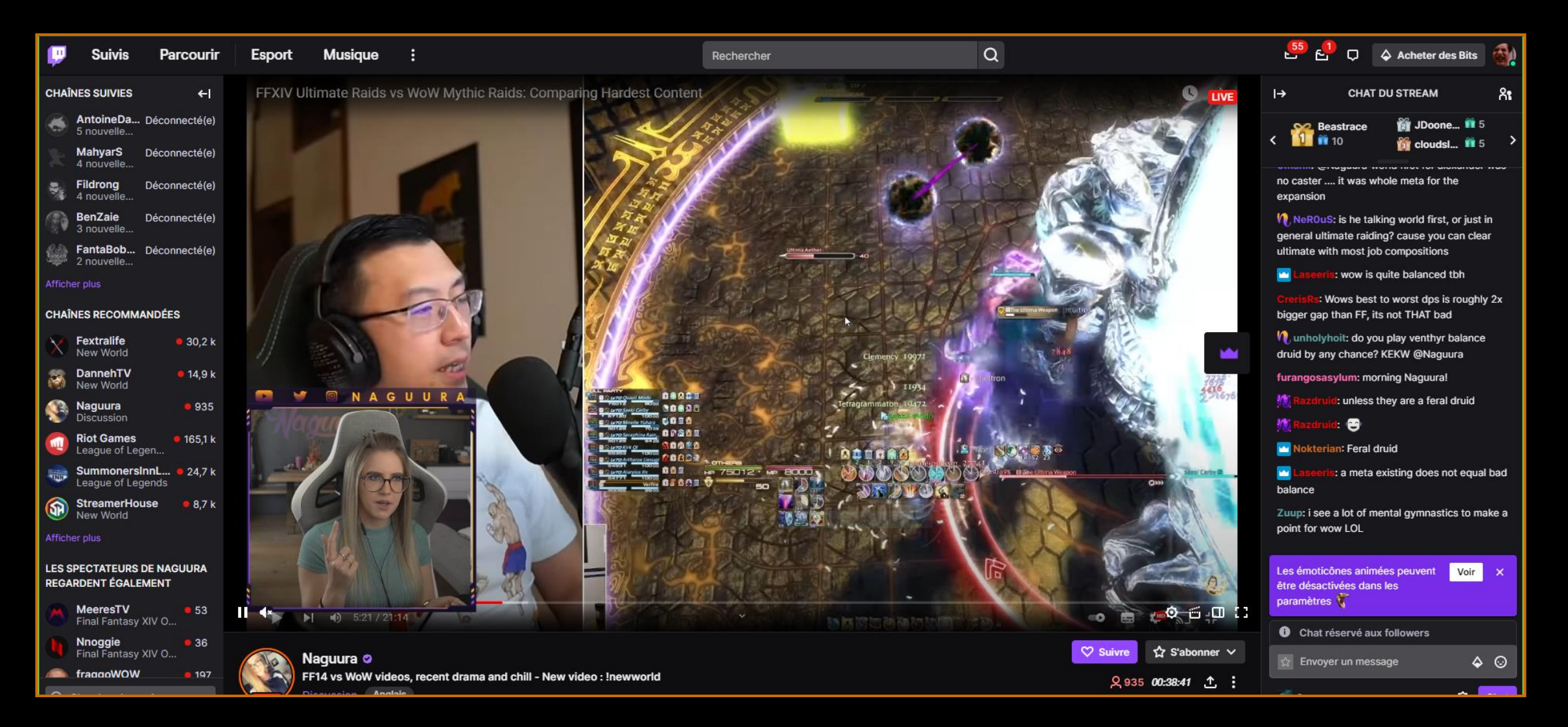

Twitch (*Twitch Interactive*, 2011)

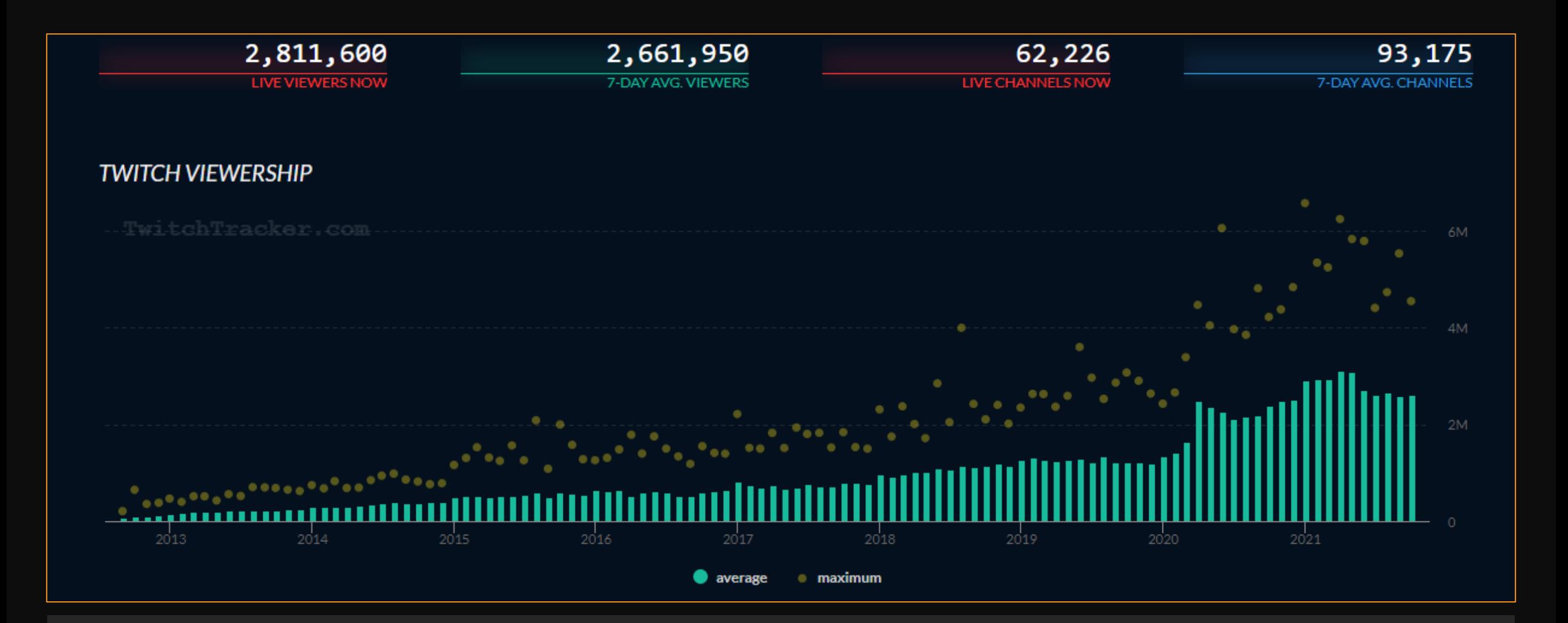

# Statistiques d'utilisation de Twitch *TwitchTracker*, 08/10/2021 à 14h37

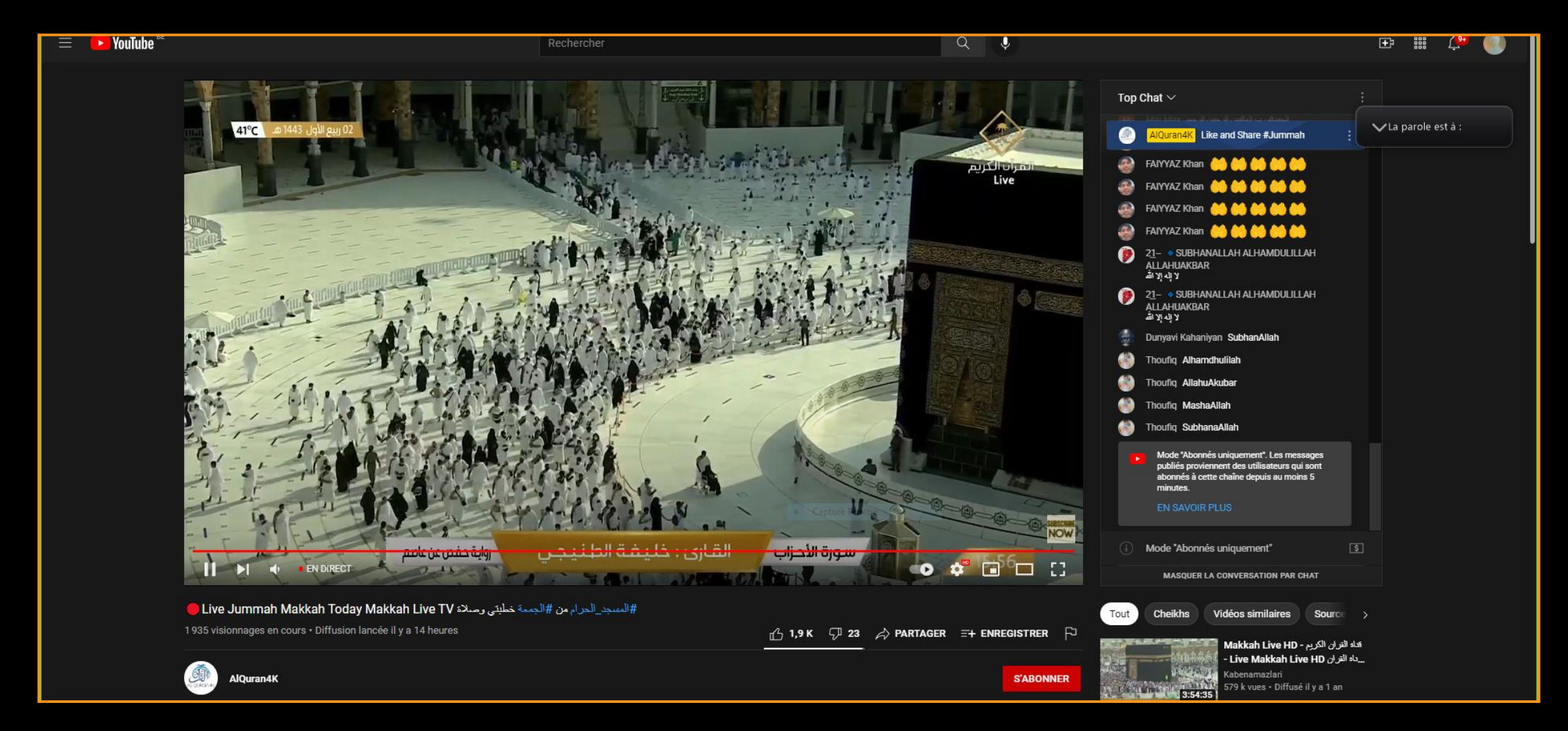

## YouTube (2006)

## Autres sites

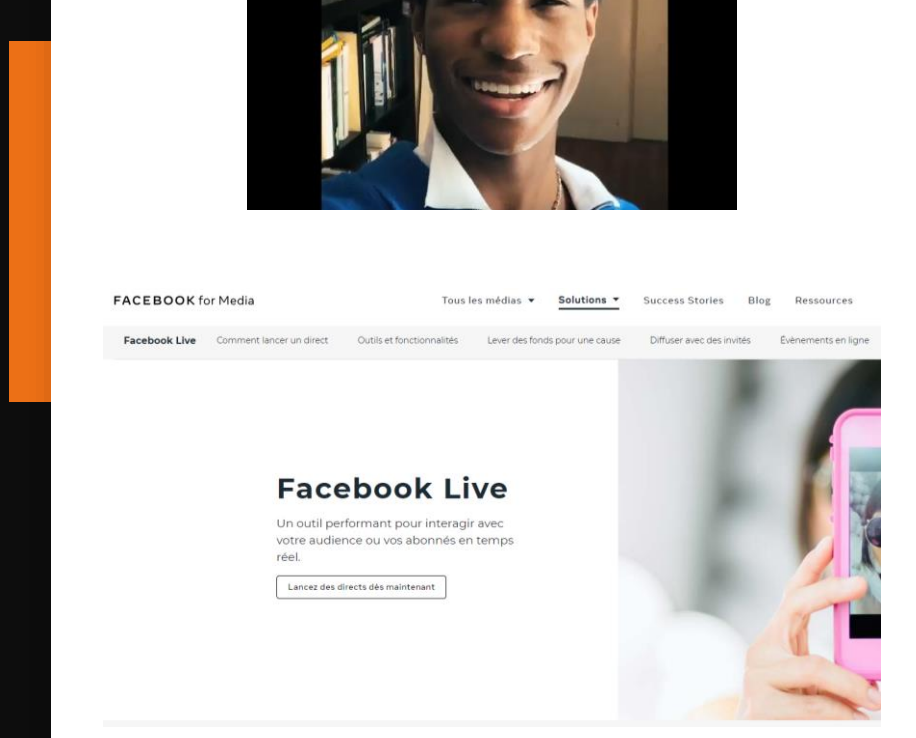

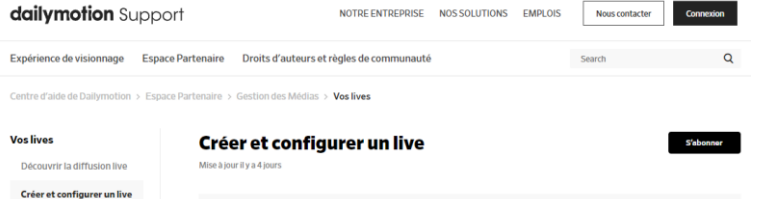

logiciel d'encodage

Tableau de bord live - Le panneau de contrôle

Tableau de bord live -

Live

de live

Disponible pour  $\times$  Tous x Utilisateur × Partenaire  $\backsim$  Certifié Télécharger et configurer un Créer un live' sur Dailymotion est très simple et ne vous prendra pas plus d'une minute. Paramètres d'encodage Cette fonctionnalité est réservée aux Partenaires Vérifiés Monétisez votre évènement Diagnostiquer vos problèmes **Création du live** 

Une fois que vous aurez configuré votre logiciel d'encodage, suivez les étapes ci-dessous pour créer un live.

Dans votre Espace partenaire, sélectionnez Médias dans le menu de navigation

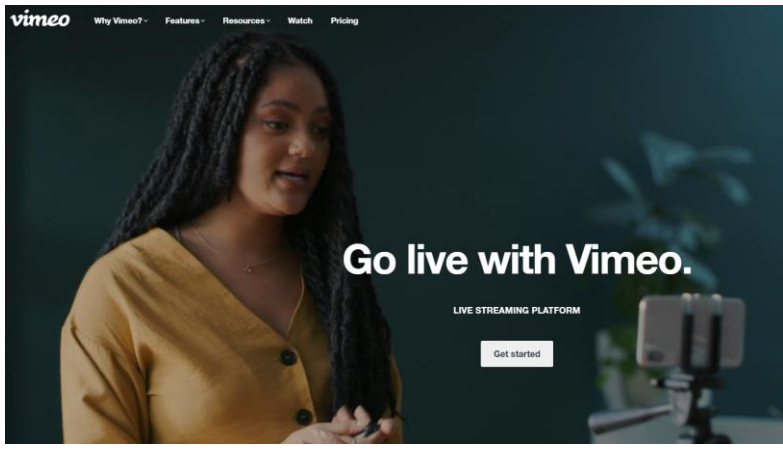

ල

LIVE O 18k

 $\odot$ 

# Processus de *streaming*

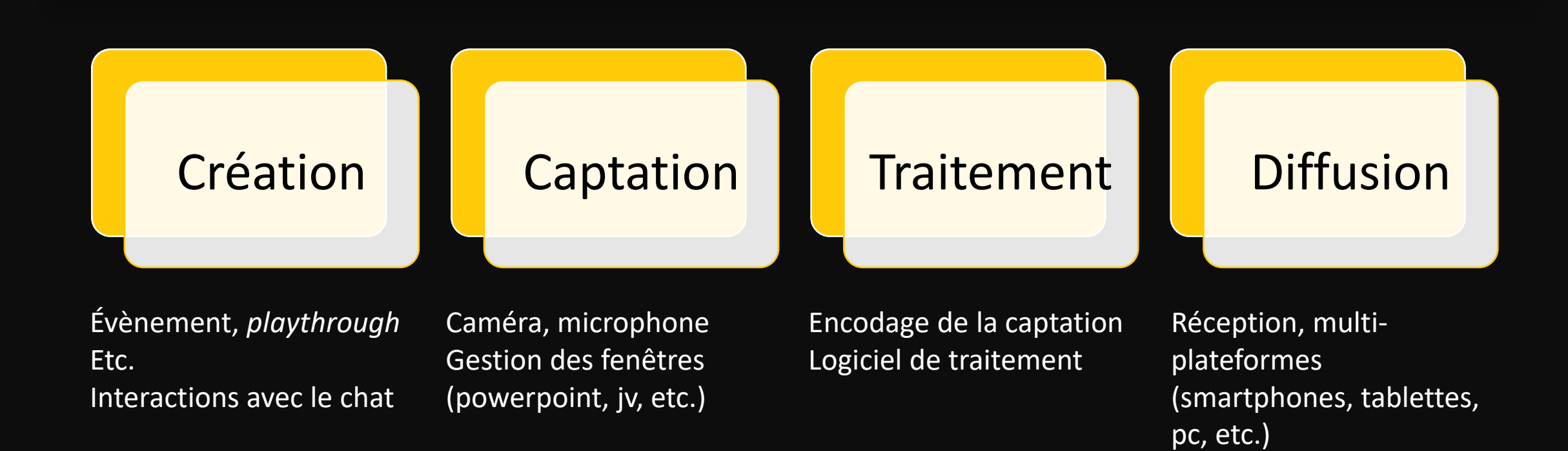

# Processus de *streaming*

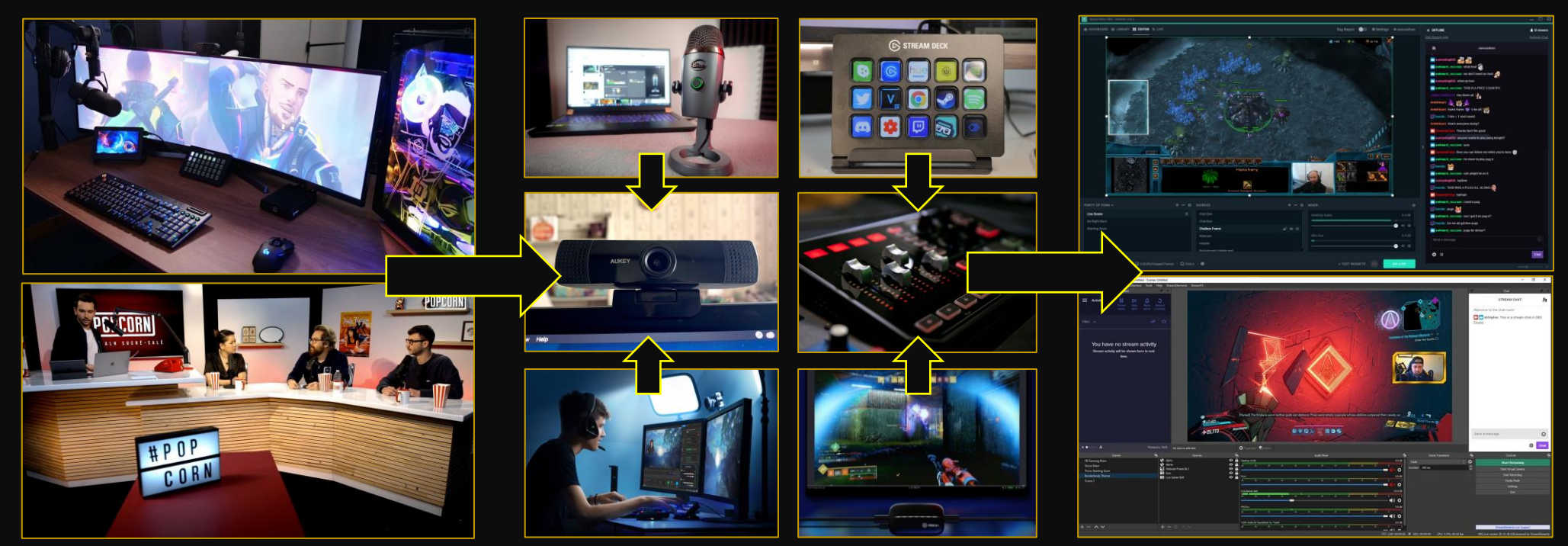

Set up de *stream*, studio, etc. **Blue Yeti, Aukey, Elgato Gaming, GoXLR**, StreamDeck StreamLabs OBS, OBS, Xplit

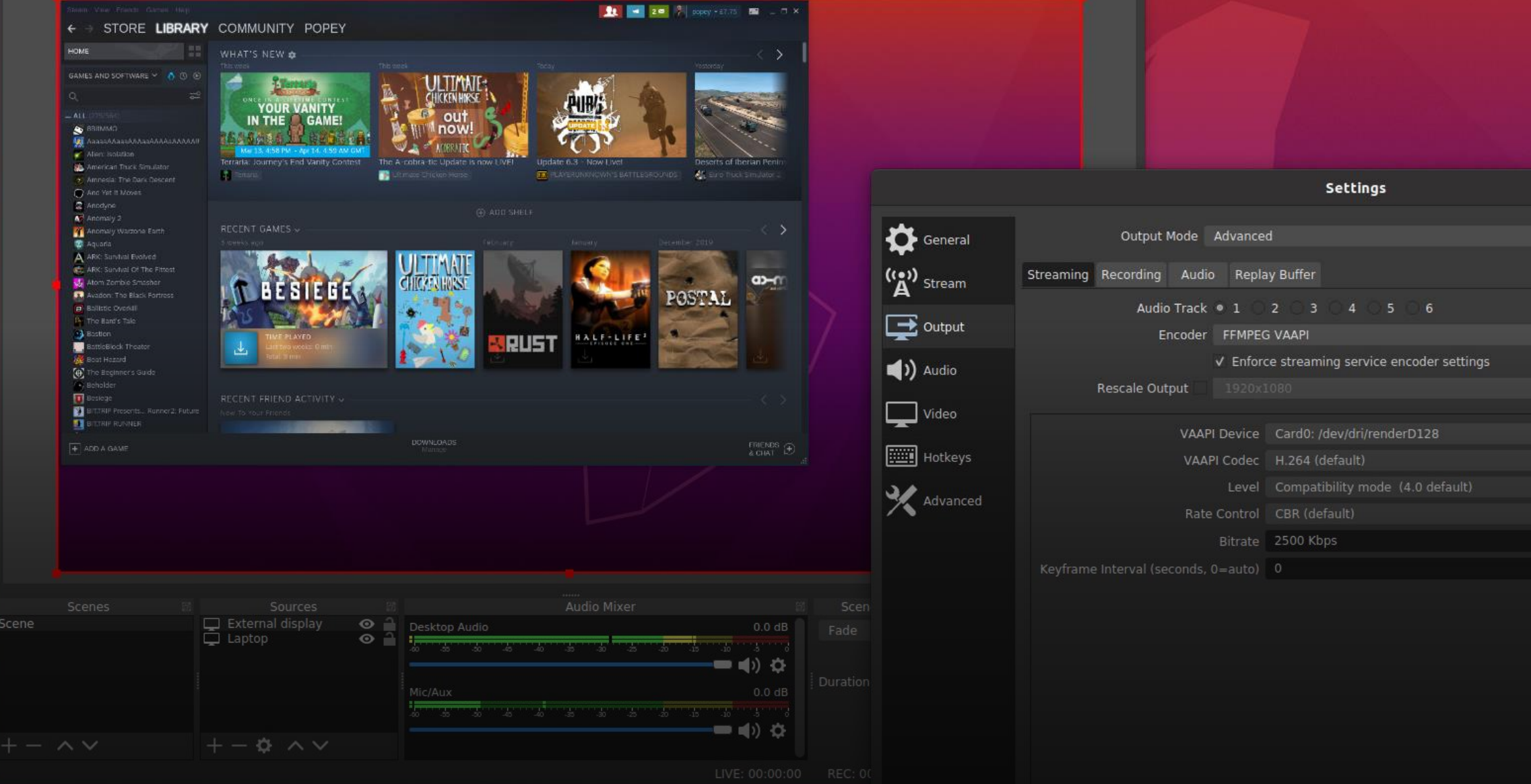

Logiciel de capture d'écran et de Streaming : *Open Broadcast Software* (OBS Studio)

## Chat

#### Authenticité vs. Promiscuité factice

Public vs. Audience

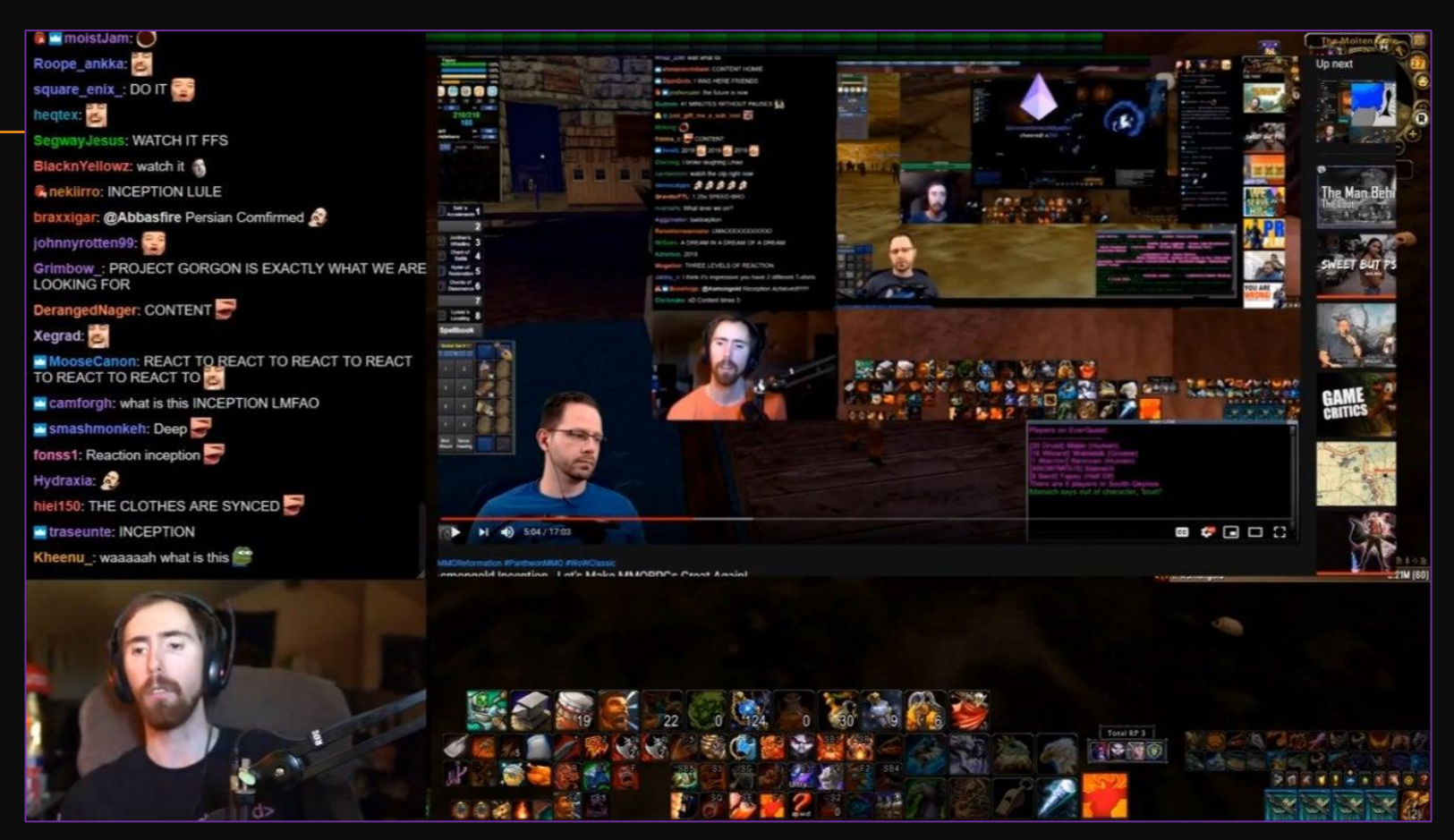

Creators **Productions Ecommerce** 

webedia

## **PRODUCTIONS** la résonance des talents, influenceurs et événements

Communauté de pratiques

Professionnalisation

"Communities of practice are formed by people who engage in a process of collective learning in a shared domain of human endeavor: a tribe learning to survive, a band of artists seeking new forms of expression, a group of engineers working on similar problems, a clique of pupils defining their identity in the school, a network of surgeons exploring novel techniques, a gathering of first-time managers helping each other cope. In a nutshell: Communities of practice are groups of people who share a concern or a passion for something they do and learn how to do it better as they interact regularly"

(WENGER-TRAYNER E., WENGER-TRAYNER B., "Introduction to Communities of Practice. A Brief Overview of the Concept and its Uses", 2015. En ligne : https://wengertrayner.com/introduction-to-communities-of-practice/)

# Reconfiguration du champ médiatique traditionnel

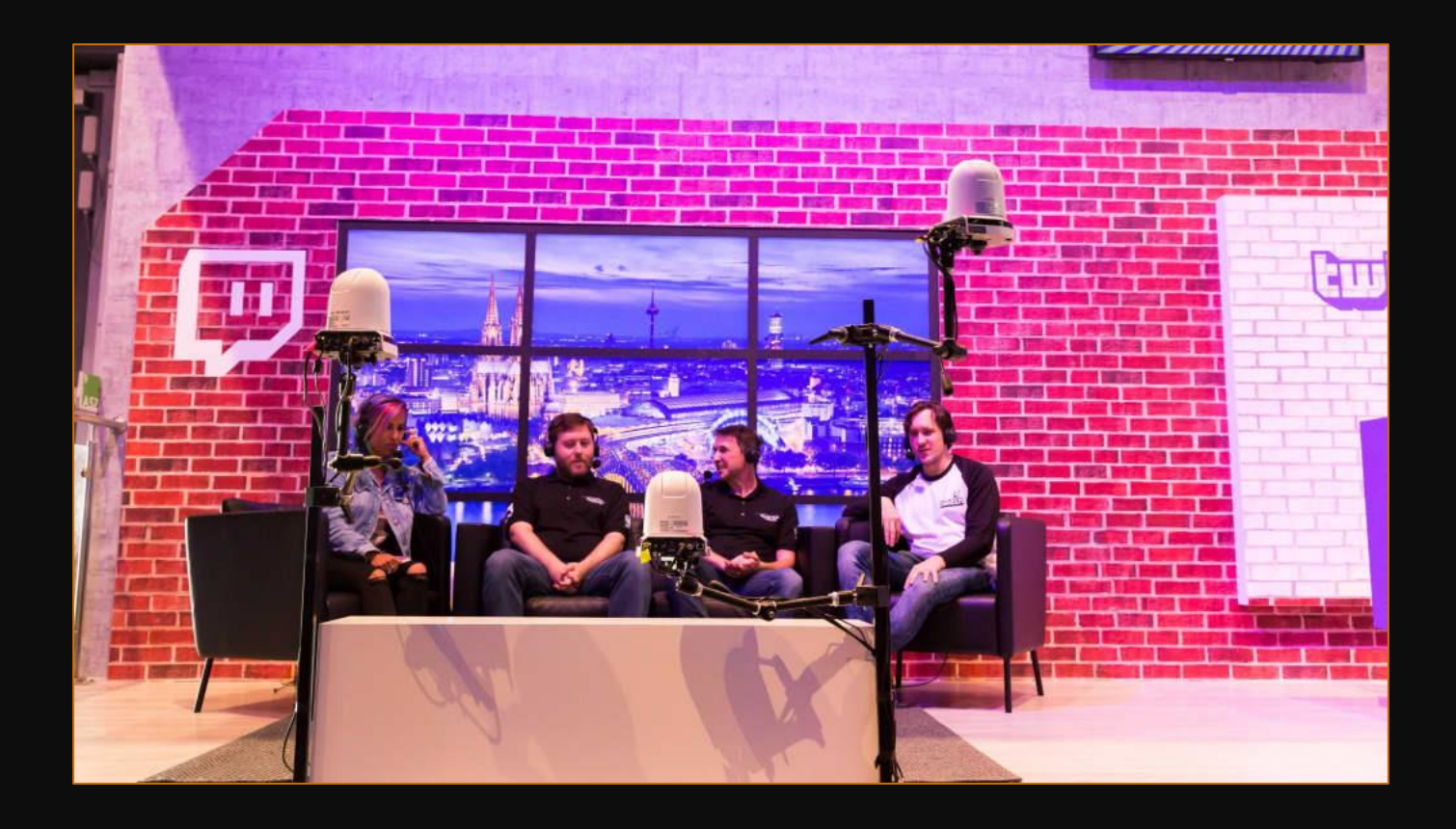

Effet de « panoptique » inversée

Sousveillance

Basculement des légitimités

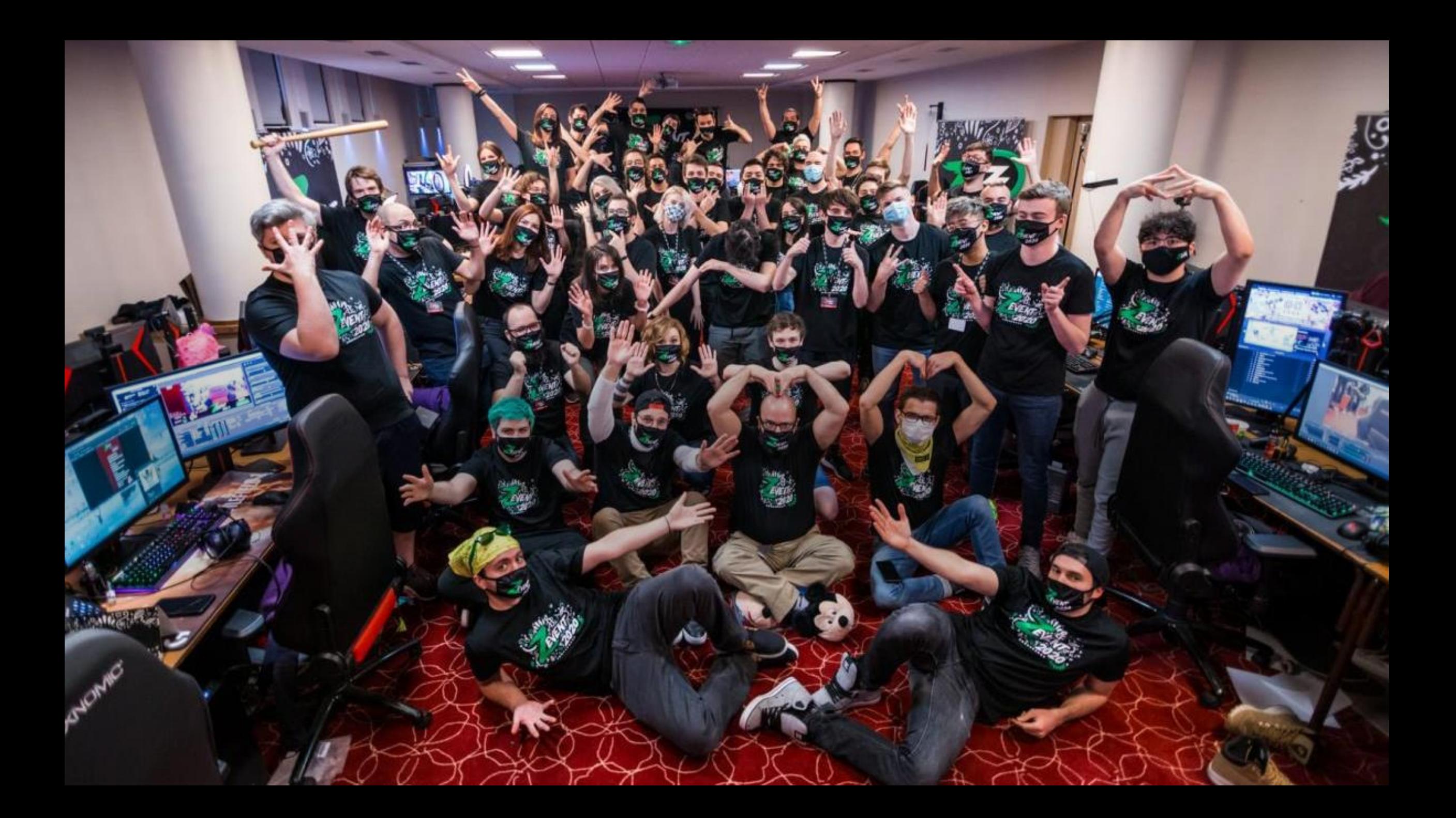

# Évolution des réglementations internes

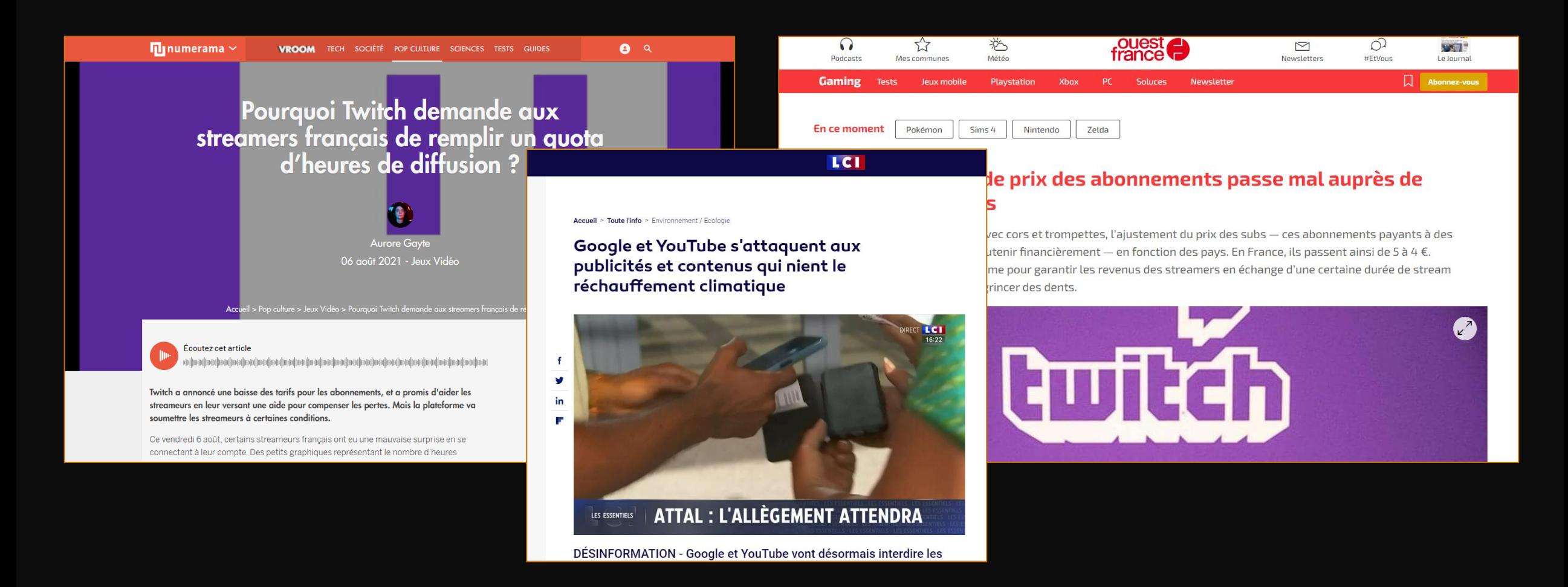

#### Google

#### $\times$   $\downarrow$  Q

 $\times$ 

 $\wedge$ 

Pour atteindre le statut de Twitch partenaire, il est nécessaire ..

Recherches associées twitch devenir streamer professionnel type de société streamer déclarer revenus twitch france streamer définition déclarer revenus twitch belgique

#### Autres questions posées

statut juridique du streamer

Quel statut juridique pour un streamer ?

Auto-entrepreneur : le meilleur statut pour les youtubeurs, blogueurs, webmasteurs, webmarketeurs. L'activité déclarée sous le régime d'auto-entrepreneur peut être exercée à titre principal, ou à titre complémentaire.

https://expert-remuneration.com > index.php > statut-d-au... Auto-entrepreneur : le meilleur statut pour les youtubeurs, blogueurs ...

Rechercher : Quel statut juridique pour un streamer ?

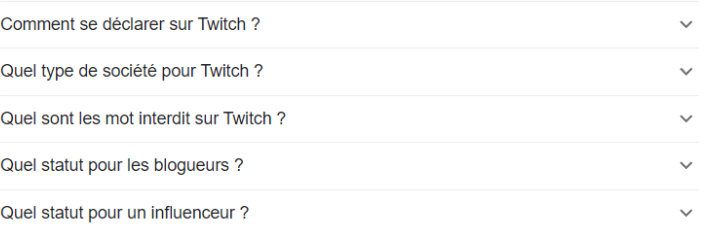

## Statut juridique

# Détournements

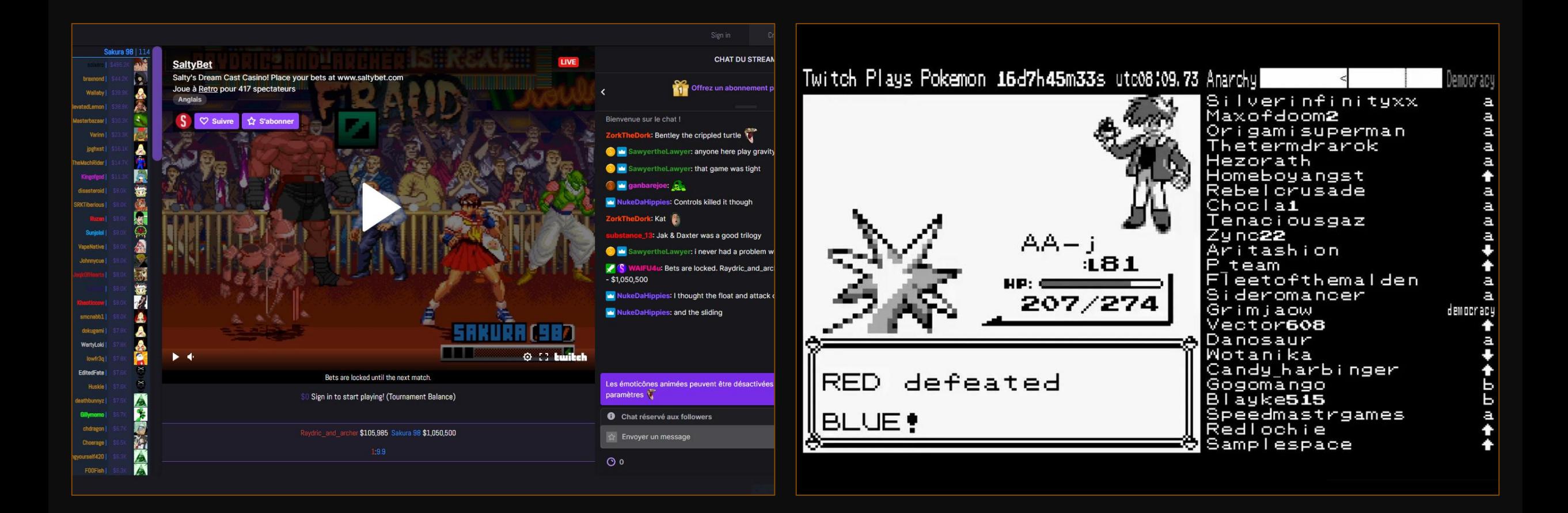

Jour 1 : Initiation au Streaming - Partie II

# Histoire(s) du *streaming*

# Concept : faire « l'histoire » de

Pour une histoire « polyphonique » (selon Björn-Olav Dozo, 2019)

 $\Rightarrow$  Il y a autant d'histoires du *streaming* qu'il n'y a de points de vue différents pour l'aborder

Exemple :

- Evolution des pratiques de *stream*
- Histoire des plateformes
- Institutionnalisation et cadres juridiques

Etc.

# Quelques données historiques

Création de *YouTube* en 2005 et lancement d'un nouveau marché, entre « site de rencontre » et espace de création et de diffusion en « vod ». Devient rapidement l'un des sites les plus visités, avec une diversification des contenus croissante.

=> Fin des années 2000 = changement paradigmatique du net, on passe d'une consommation de la bande passante *PTP* (« peer to peer » : logiciels d'échange de fichier, Emule, Torrent, etc.) à *Traffic Web* (comme la consultation de vidéos en ligne).

Création de *Dailymotion* en 2005. Investissement de l'état français en 2009, puis rachat par *Orange* en 2011, puis *Vivendi* en 2015.

Création de *Mogulus* en 2007. Connu depuis 2009 sous le nom de *Livestream*, racheté depuis par Vimeo.

Création de *UStream* en 2007 par trois américains souhaitant discuter avec des amis déployés en Irak. Racheté par *IBM* en 2016 pour devenir *IBM Cloud Video*)

Création de *Justin.TV* en 2007. Le site scinde en 2011 sa branche « gaming » sur une nouvelle plateforme appelée *Twitch*. Le site originel prend sa nomenclature officielle en 2014

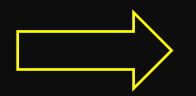

Constitution de *communautés de pratiques* autour d'un dispositif médiatique relativement récent

# Quelques données historiques

Création de *Xsplit* en 2009. Au départ pensé comme un logiciel de capture d'écran, l'entreprise SplitMediaLabs sort le produit *Xsplit Broadcaster* dès 2010 en espérant rencontrer un nouveau marché. Ce sera largement le cas.

Lancement de *OBS* par un développeur seul, via *GitHub* et *MantisBugTracker,* en 2012 (BETA) et développement jusqu'en 2016.

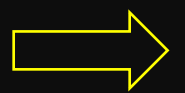

Formalisation de techniques *simples* pour enregistrer et diffuser du contenu en temps réel

#### LIVE STREAMS FOR THE LAST 7 DAYS

**VIEWERSHIP YEAR OVER YEAR** 

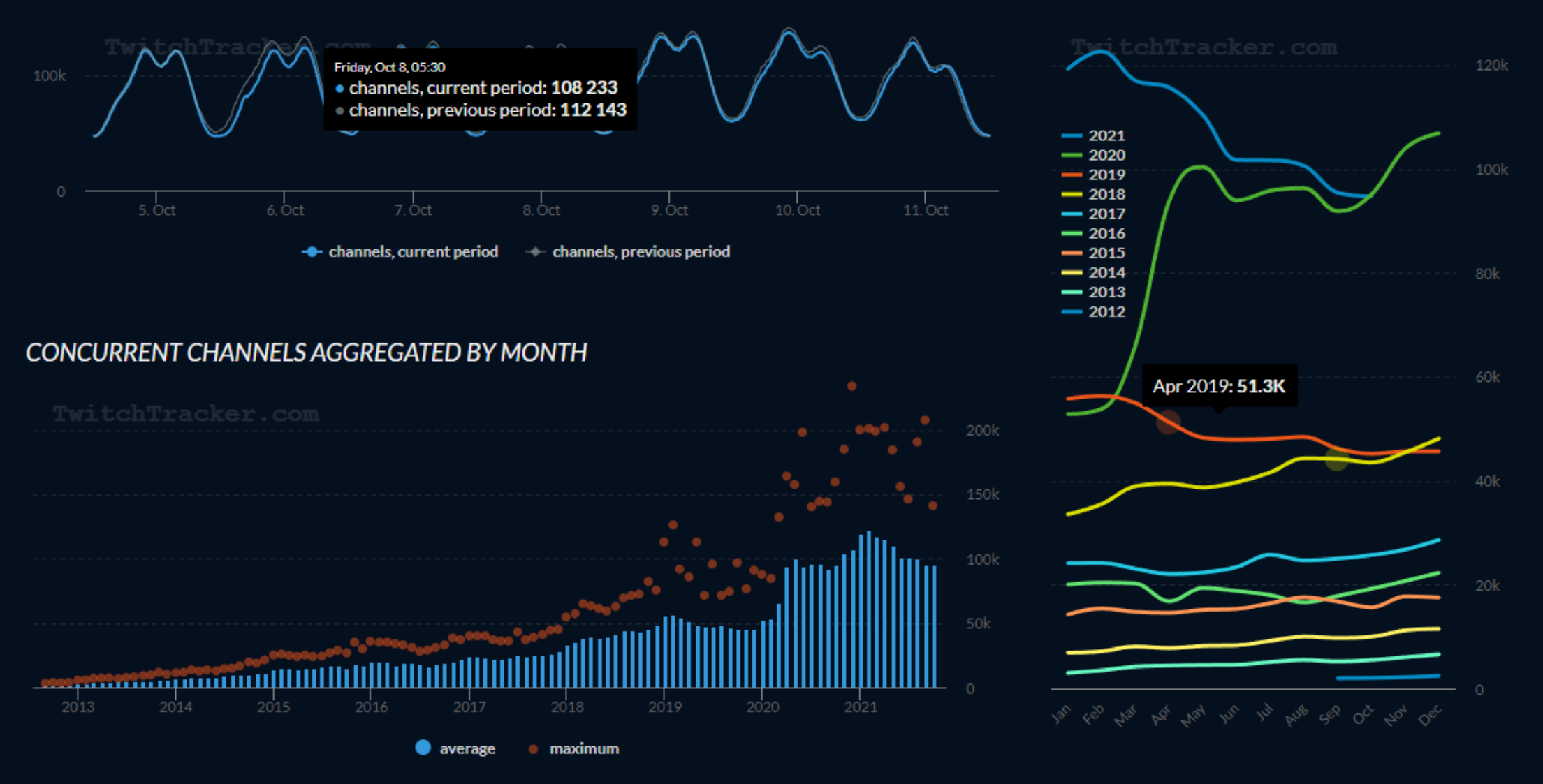

# Quelques données historiques francophones

Création de *Millenium* en 2002, communauté autour de *Dark Age of Camelot* (EA Mythic, 2001) puis de *World of Warcraft*. Création d'une WebTV dès 2007 sur *LiveStream*. Progression successive sur *Netgaming*, *Dailymotion* et *Twitch*. Devient une formation E-Sport, puis rachat par Webedia en 2014. Aujourd'hui considéré comme l'un des grands sites d'infos sur le jeu vidéo, devient également équipementier.

Création de *Gaming Live* en 2006, vidéos YouTube postées régulièrement sur le site *Jeuxvideo.com*. Devient une WebTV dès 2014 sous l'impulsion du partenariat commercial avec *Webedia* et le site jv.com. Devient *JVTV* en 2016, puis fusionne avec *LeStream* en 2019.

Fondation d'*Eclypsia* en 2012, société de production de laquelle naît une WebTV dès 2013 consacrée au jeu *League of Legends.* En 2016, on lui crédite 1/3 de l'audience francophone sur Twitch. Grande formation E-Sport jusqu'en 2017, où ses anciens joueurs et membres partent pour fonder *Solary*, structure esportive et WebTV.

Lancement par Pomf et Thud, deux commentateurs du jeu StarCraft II, d'une chaîne YouTube dès 2010 de *commentary*. Devient la chaîne francophone la plus visionnée de 2010. Ce succès les pousse à fonder, dans la foulée, leur propre WebTV : *O'Gaming*. Chaîne connue pour le fruit de ses collaborations, notamment Ken Bogard, ainsi que Chips et Noi, tous deux considérés comme des légendes du commentary français de *League of Legends*.

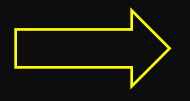

Relation dialectique entre les développement du *streaming* et de *l'e-sport*, mais également du milieu de la *production* de contenus en ligne

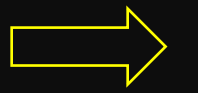

On fait face à des *constellations* de communautés de pratiques imbriquées autour du jeu vidéo (ex: speedRun, playthrough, walkthrough, commentary, e-sport, etc.)

# Quelques données historiques francophones

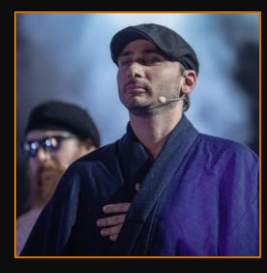

2007 : Premiers commentary, sous forme de vidéos postées sur YouTube, de **Ken Bogard**. Se lance sur eLive dès 2011, et intègre Gaming Live avec MisterMV en 2014.

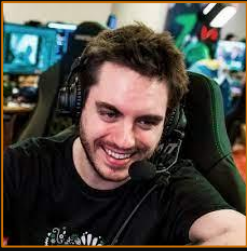

2010 : **Adrien Nougaret**, connu sous le pseudo de *ZeratoR*, rejoint l'équipe française d'e-sport *Against All Authority*, existant depuis le début des années 2000, pour qui il propose du commentary. Se lance dans la diffusion de World of Warcraft dès 2010, puis crée en 2013 la ZTV, qui préfigure son statut d'indépendant.

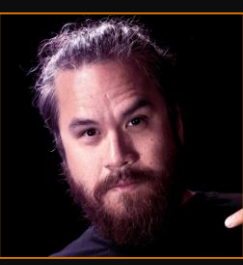

2011 : Premier pas de **Xavier Dang**, alias *MisterMV*, sur eLive et LiveStream. Rejoint Gaming Live en 2014, ancêtre de la JVTV (futur LeStream) qu'il finit par quitter pour travailler à son compte.

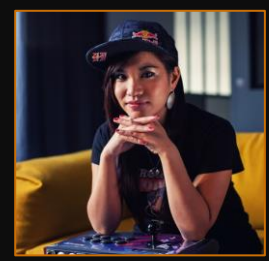

2012 : L'e-sporteuse **Marie-Laure Norindr**, alias *Kayane*, co-présente avec Marc « Marcus » Lacombe une émission-débat sur Game One, chaîne de télévision entièrement consacrée au jeu vidéo.

# Quelques données historiques francophones

2011 : premier programme de partenariat de Twitch :

prix : **4,99\$** (2,50\$ pour Twitch, 2,49\$ au streamer) diffuser 25 heures au cours des 30 derniers jours diffuser 12 jours différents au cours des 30 derniers jours atteindre une moyenne de 75 spectateurs au cours des 30 derniers jours.

2017 : diversification des abonnements : **4,99\$** / **9,99\$** / **24,99\$** (plus l'abo est cher, plus la part réservée au streamer est élevée). Lancement, en parallèle, d'un système d'affiliation donnant accès aux *bits*, sorte de microtransaction proche du don. Conditions :

diffuser 8 heures au cours des 30 derniers jours

diffuser 7 jours différents au cours des 30 derniers jours

atteindre une moyenne de 3 spectateurs au cours des 30 derniers jours

atteindre 50 followers

2018 : premiers bannissements temporaires et permanents de streamers pour violation des droits d'auteurs légiférés par le DMCA (Digital Millennium Copyright Act, cause de la fermeture de MegaUpload en 2012). L'évaluation est, parfois, faite à rebours sur des anciennes vidéos.

2021 : diminution du prix des sub's en France. Imposition, en parallèle, d'un quota complexe d'heures de captation pour être éligible à une rémunération maximale.

## Quelques données historiques plus difficiles à analyser

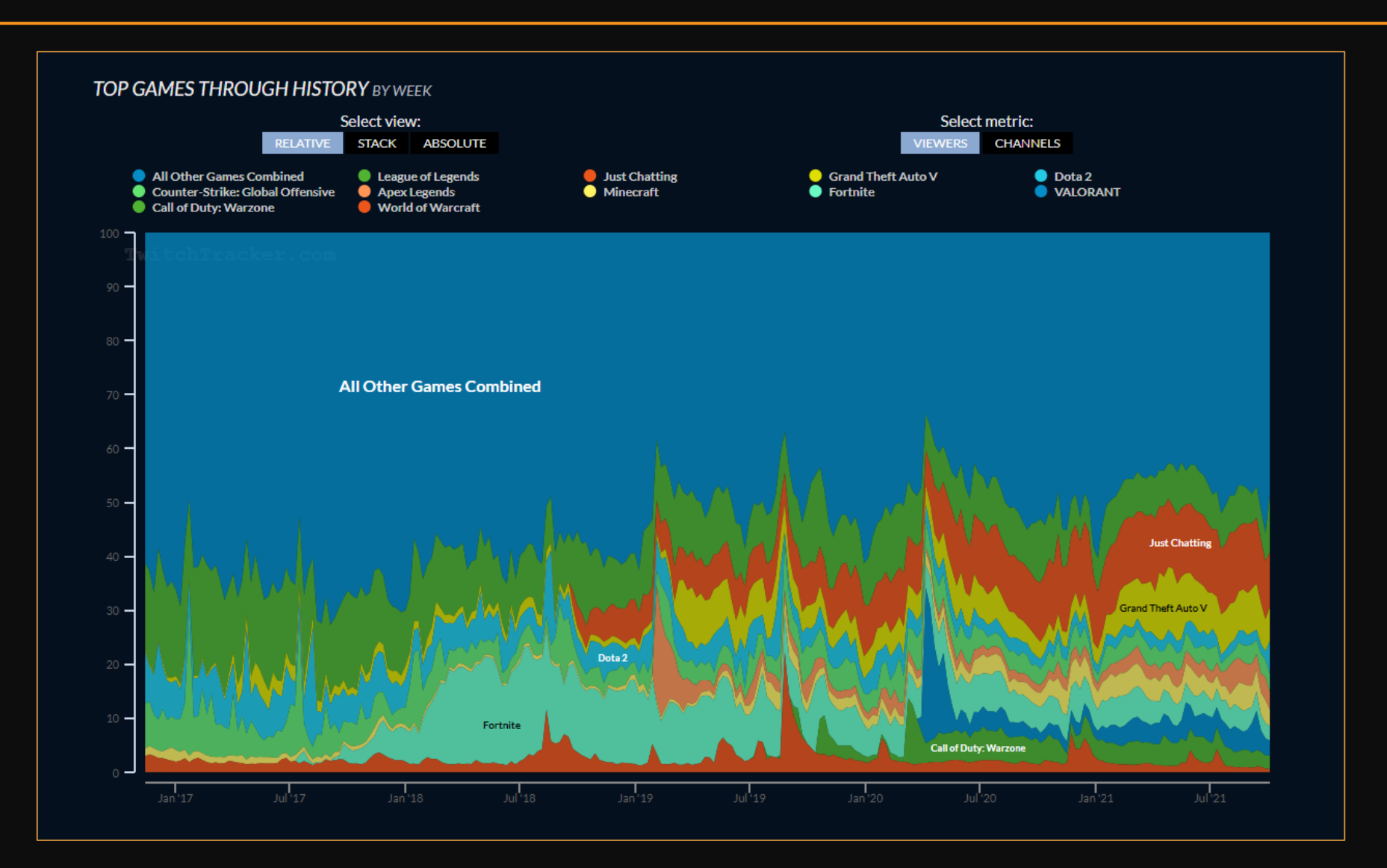

Jour 1 : Initiation au Streaming - Partie II

# Champ francophone

Quelques enjeux économiques, politiques et culturels

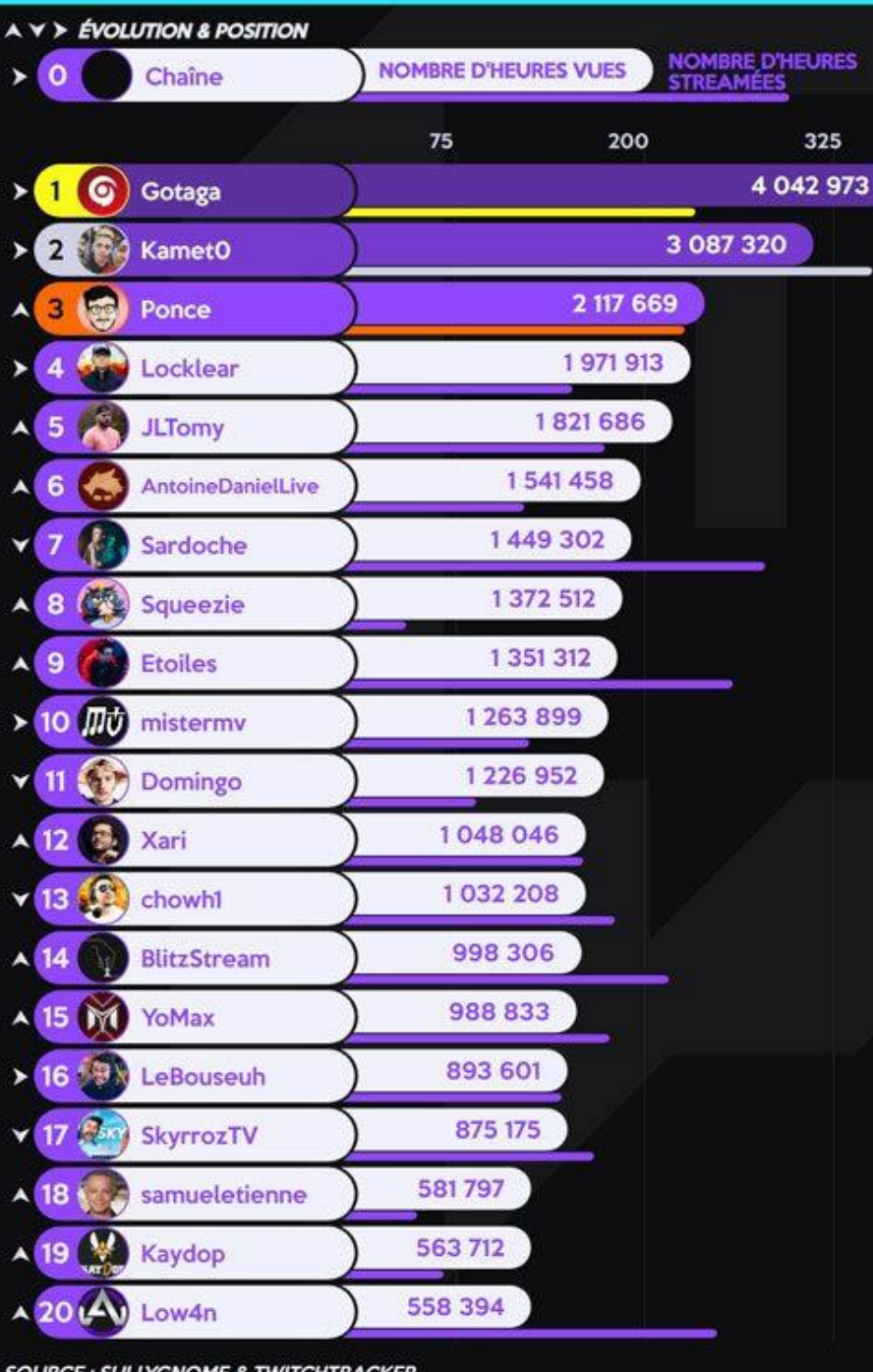

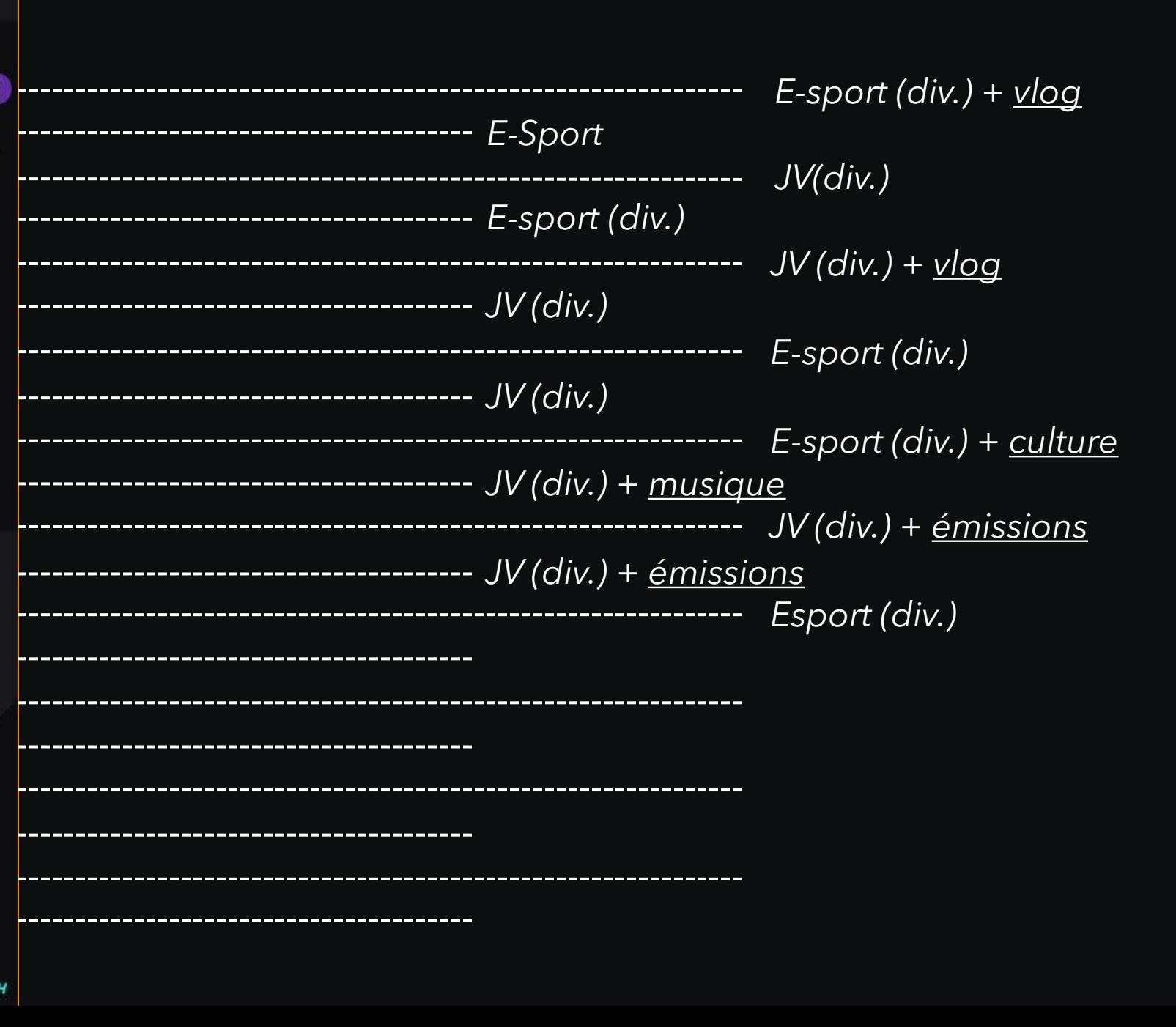

SOURCE : SULLYGNOME & TWITCHTRACKER PAR: 9 @FLACOU2P & 9 @BIBOUUU

**S**@STATS\_TWITCH

325

# *Rétribution sur Twitch*

- Abonnements à la chaîne Twitch (trois formules + un abonnement « Prime »)
- Micro-transactions : les « bits »
- Dons
- Partenariats internes (vente de jeux et promotions *in game*)
- Partenariats externes
	- Affiliation à des réseaux
	- « OpéSpé » : opérations spéciales commerciales de courtes durées
		- Sponsoring d'un *stream* ou d'une *vod*
		- Génération de codes de téléchargement/achat contre avantages
		- Envoi de matériel
	- Sponsoring et partenariat commercial de longue durée
- Sites externes complémentaires (OnlyFans, TeePee, etc.)
- Activités complémentaires (travail rémunéré, tournois, etc.)

# *Rétribution sur Twitch*

- Abonnements à la chaîne Twitch (trois formules + un abonnement « Prime »)
- Micro-transactions : les « bits »
- Dons
- Partenariats internes (vente de jeux et promotions *in game*)
- Partenariats externes
	- Affiliation à des réseaux
	- « OpéSpé » : opérations spéciales commerciales de courtes durées
		- Sponsoring d'un *stream* ou d'une *vod*
		- Génération de codes de téléchargement/achat contre avantages
		- Envoi de matériel
	- Sponsoring et partenariat commercial de longue durée
- Sites externes complémentaires (OnlyFans, TeePee, etc.)
- Activités complémentaires (travail rémunéré, tournois, etc.)

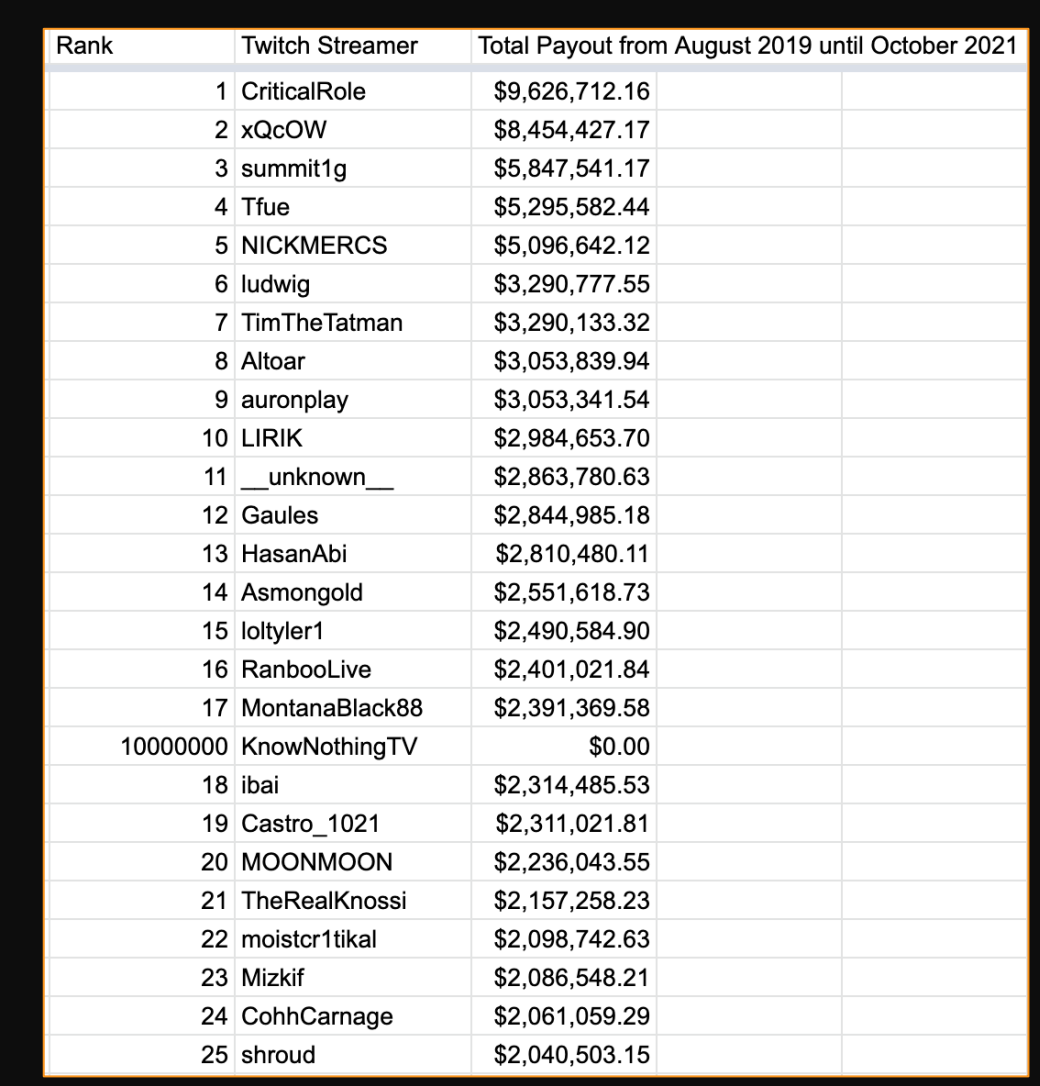

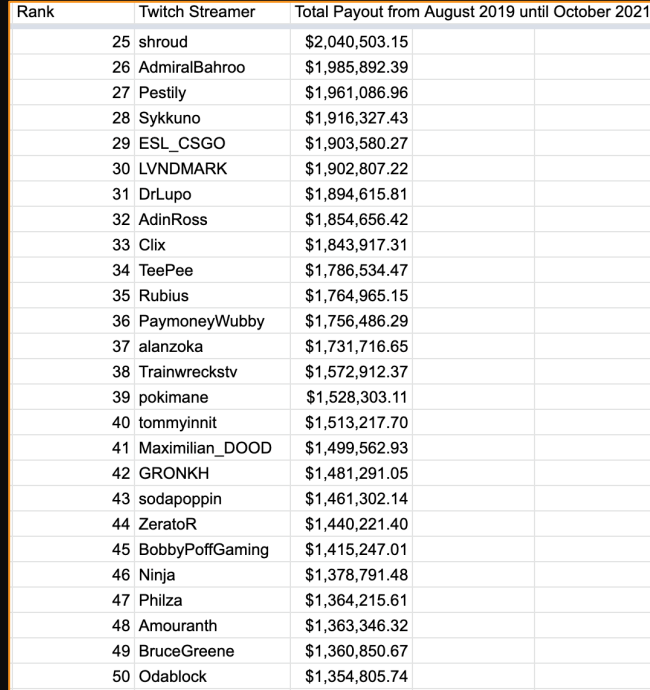

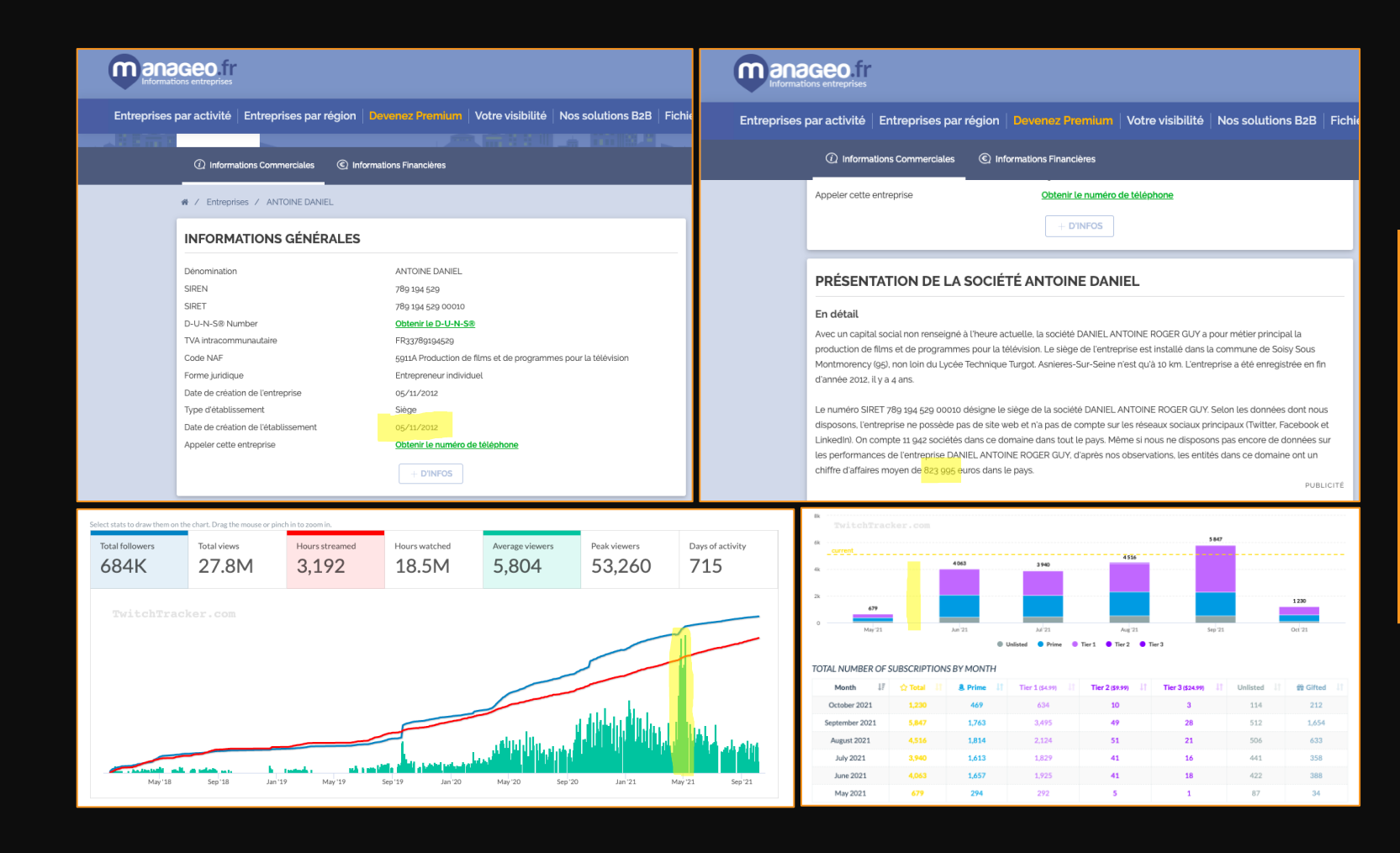

## *Bilans*

# Récupération à des fins politiques

Phénomène protéiforme qui vise à étendre les canaux traditionnels de communication

Stratégie du "faire parler de soi" et transformation de l'agenda médiatique

Toucher un électorat de plus en plus jeune

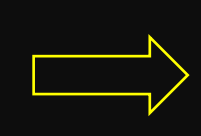

Stratégie de communication à haut risque, autant pour le politique que le streamer

## **Politiques** de communication

N°13 ● AUTOMNE 2019

**DOSSIER** 

Youtube, un espace d'expression politique?

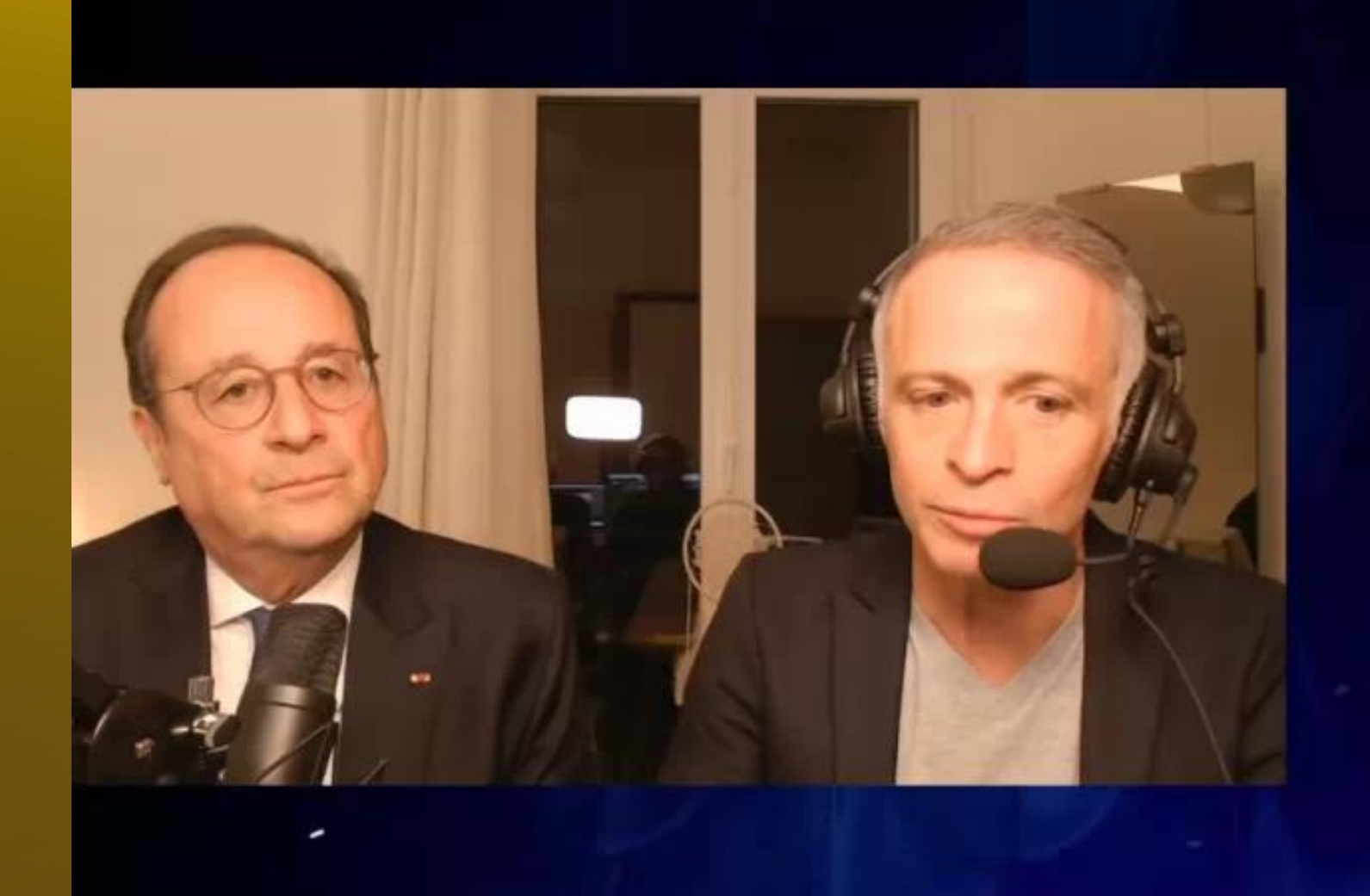

HeavenKy **R** itsim0 **@** xiao\_jade Il veut bien rester RaiganZ Pourquoi ne pas faire plus souvent avis des français en les rencontrant quotidiennement? aeoniowa A Sarramauca Que pensez-vous des problèmes av l'Allemagne sur l'avion de combat d PetitRobert Oh le squatteur mdrrr Rage\_Mania1797 M François Hollande, avez vous tou (j'imagine) une protection de sécuri pendant combien de temps? @sam kekettedu37 MazValentin Question. Y a t'il un de vos homolog internationaux qui vous a spécialen

marqué durant votre mandat?

Début de Samuel Etienne, sous l'impulsion du streamer Etoiles, sur Twitch en fin 2020. Devient l'un des programmes les plus regardés. Durée : approximativement 5 mois.

# Labélisation

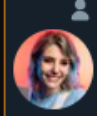

Loueur du Grenier et 27 autres personnes suivent Jeel - アレクサンドラ ※ ◎

Suivre

Suivre

Suivre

Streameuse/Youtubeuse: youtube.com/c/ec-jeel - instagram.com/Jeel\_tv -@LogitechGFrance - @AlienwareFR - Mail Pro: alexandraropele@gmail.com

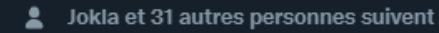

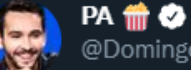

@Jeel TV

@Domingo

Jamais été doué pour les bios @Domingo\_TV & @PopcornTalkShow

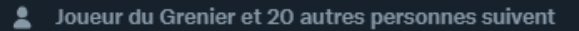

**Margot** @Gom4rt

Partner @Twitch en live sur twitch.tv/gom4rt Sponsorisée par @AlienwareFR contactgom4rt@gmail.com

Voir plus

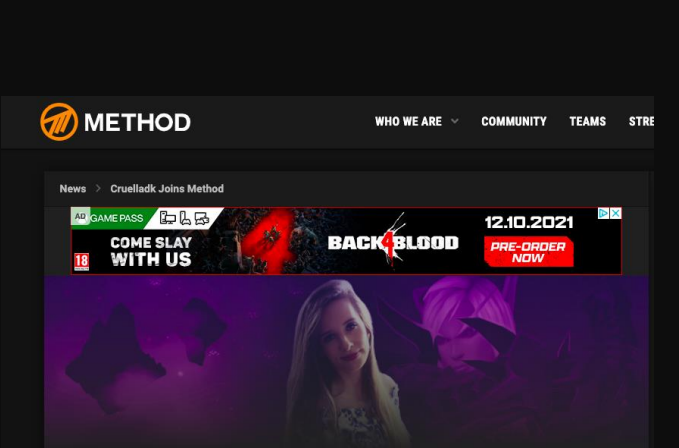

#### **Cruelladk joins Method**

by Method - Published 23rd October 2020

Method has crossed the Chunnel to the EU mainland and is thrilled to announce newest creator: French WoW streamer CruellaDK!

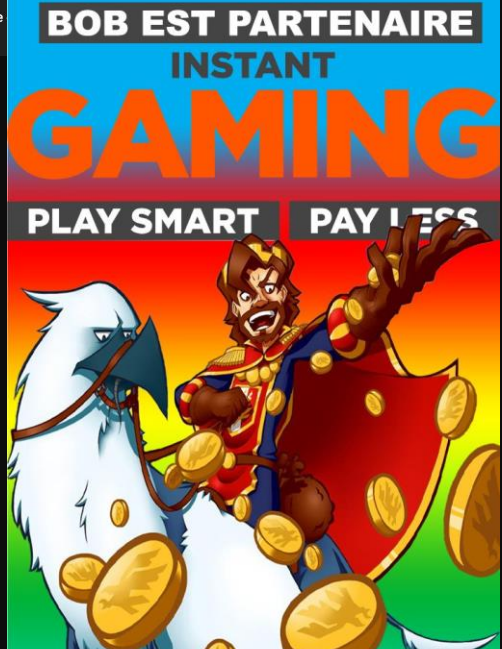

# Rapport dialectique avec la télévision

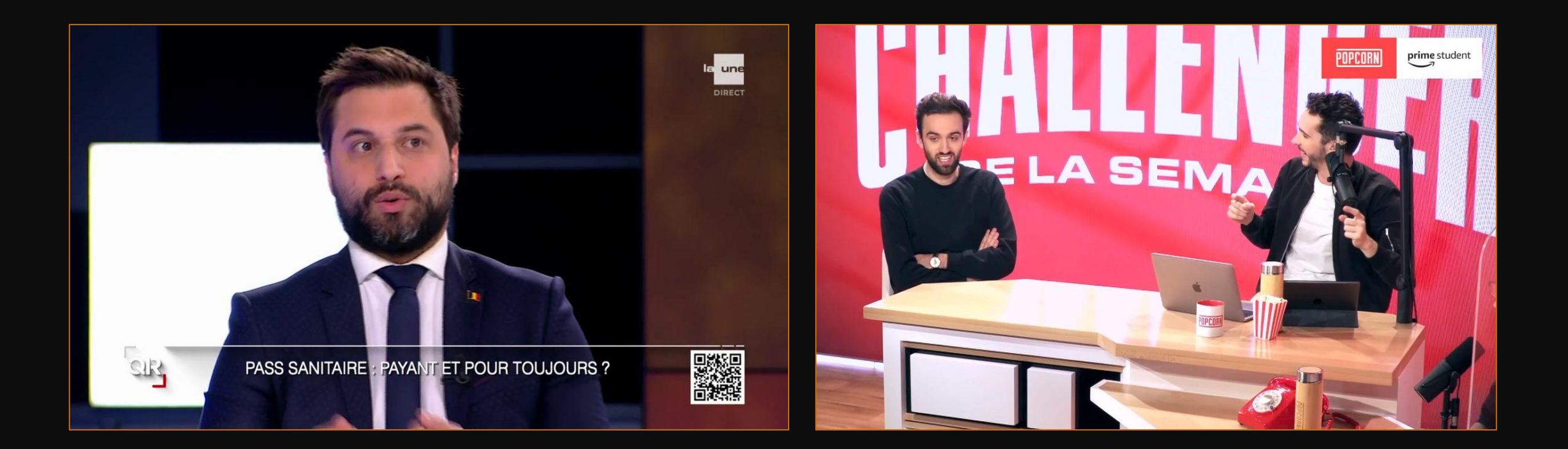

# Streams alternatifs et reprise

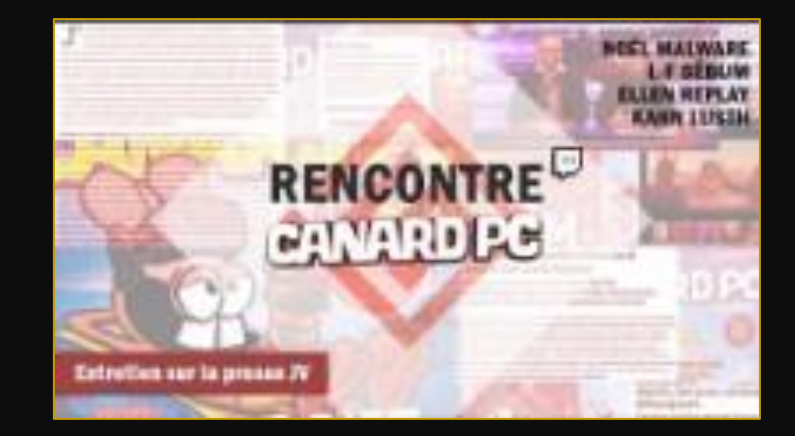

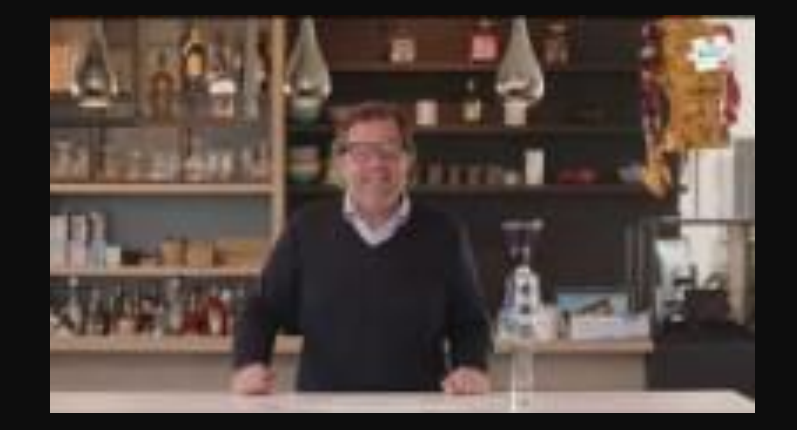

 $0.000000000000$  $...............$ 

## Patrimonialisation et préservation du *stream*

- Le streaming vaut-il la peine d'être conservé ?
- Est-ce là une pratique *non*-culturelle ?

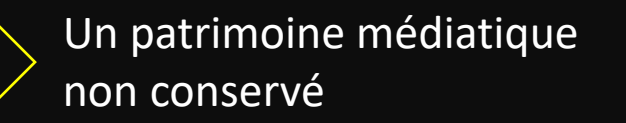

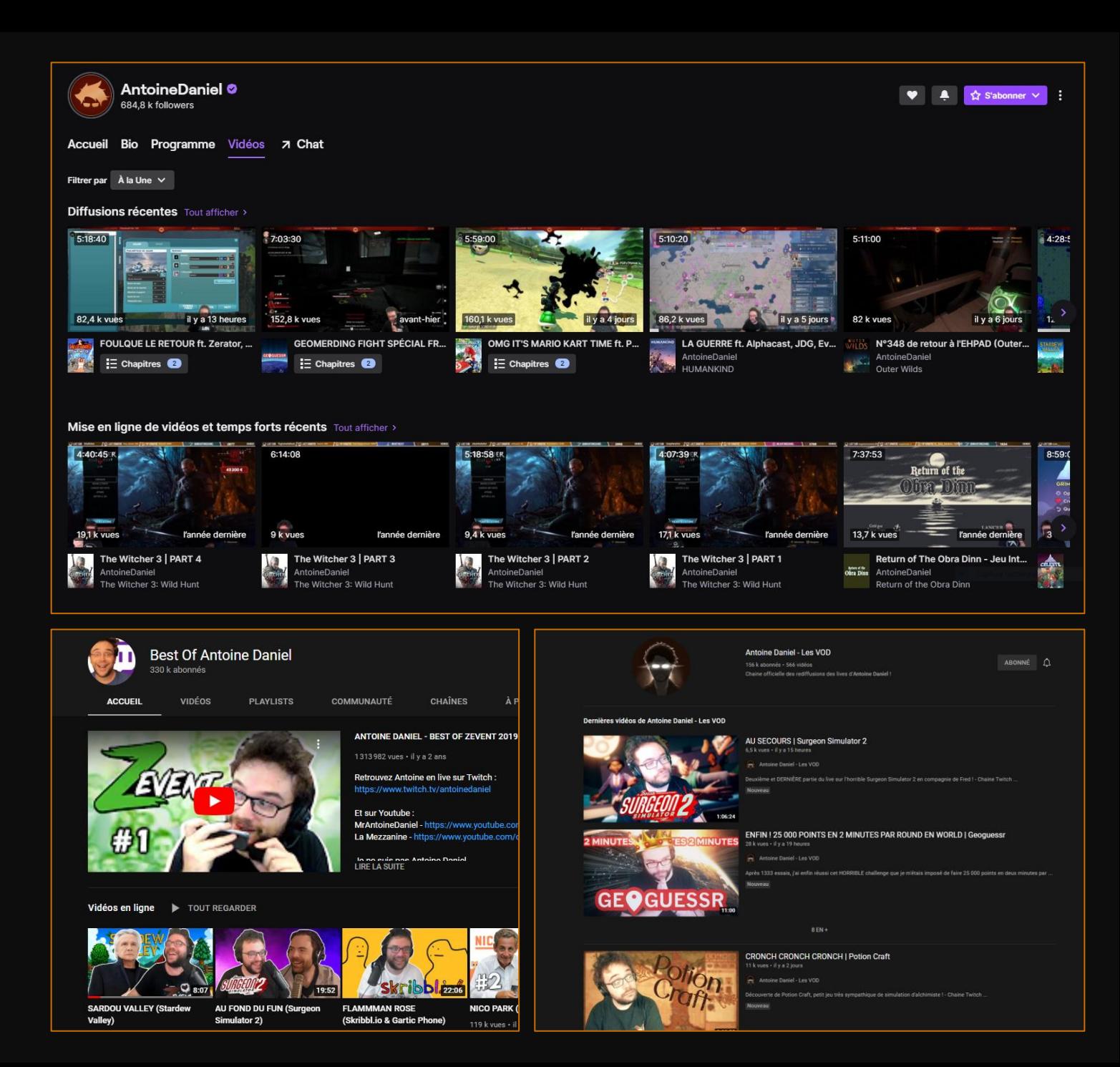

Jour 1 : Initiation au Streaming - Partie III

Observation : Cas concrets

### Cas n°1 : El Torneo Del Poder

### Cas n°2 : TwitchTriesToPlay

https://www.twitch.tv/videos/1157289395?filter=archives&sort=time

https://www.youtube.com/watch?v=Z9ncCU4oqME&ab\_channel=Waggl e

Cas n°3 : Annonce du RPZ

https://www.youtube.com/watch?v=Zt7Oy4bCZJs&ab\_channel=ZeratoR

Cas n°2 : Winter Cab View

https://www.youtube.com/watch?v=viOkh9al0xM&ab\_channel=RailCow Girl